# Полезные сервисы для государственных медицинских учреждений

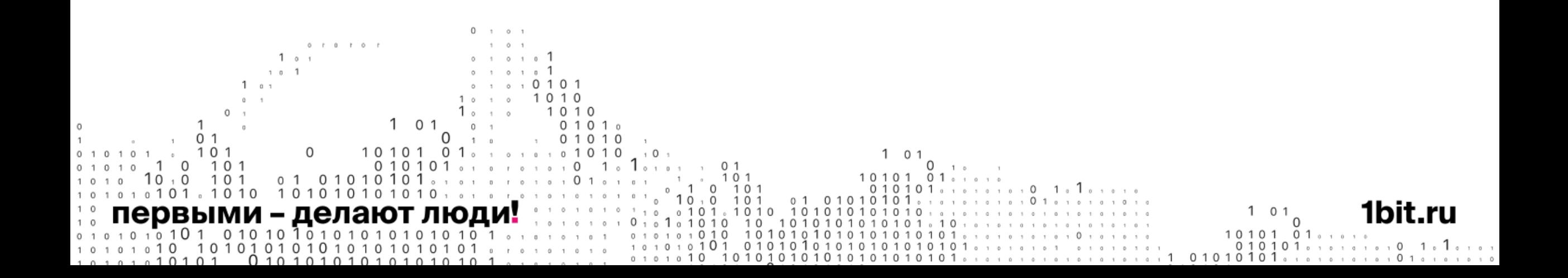

## Интеграция с PACS

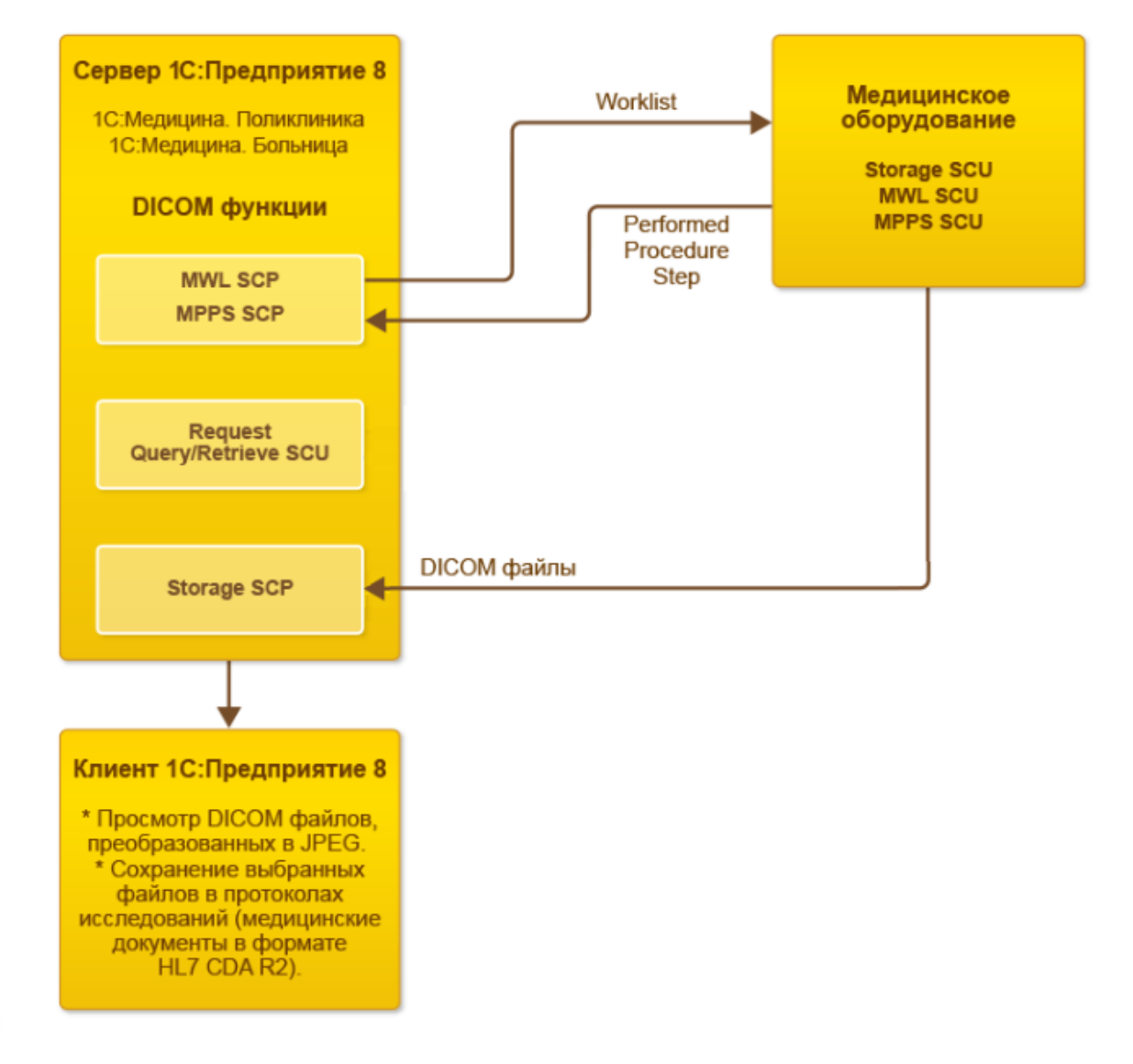

первыми - делают люди!

## Интеграция с PACS

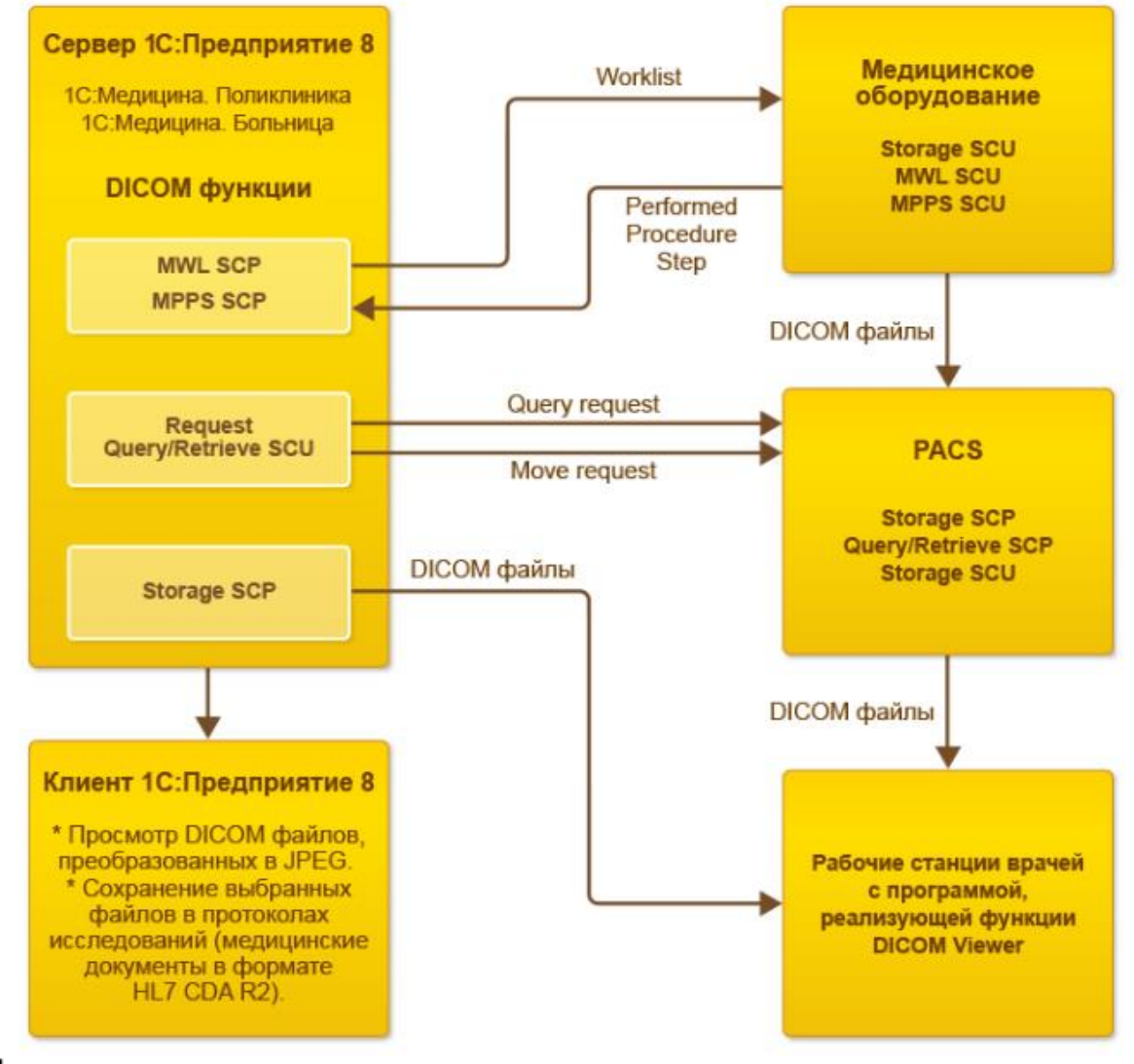

первыми - делают люди!

## Интеграция с PACS

<span id="page-3-0"></span>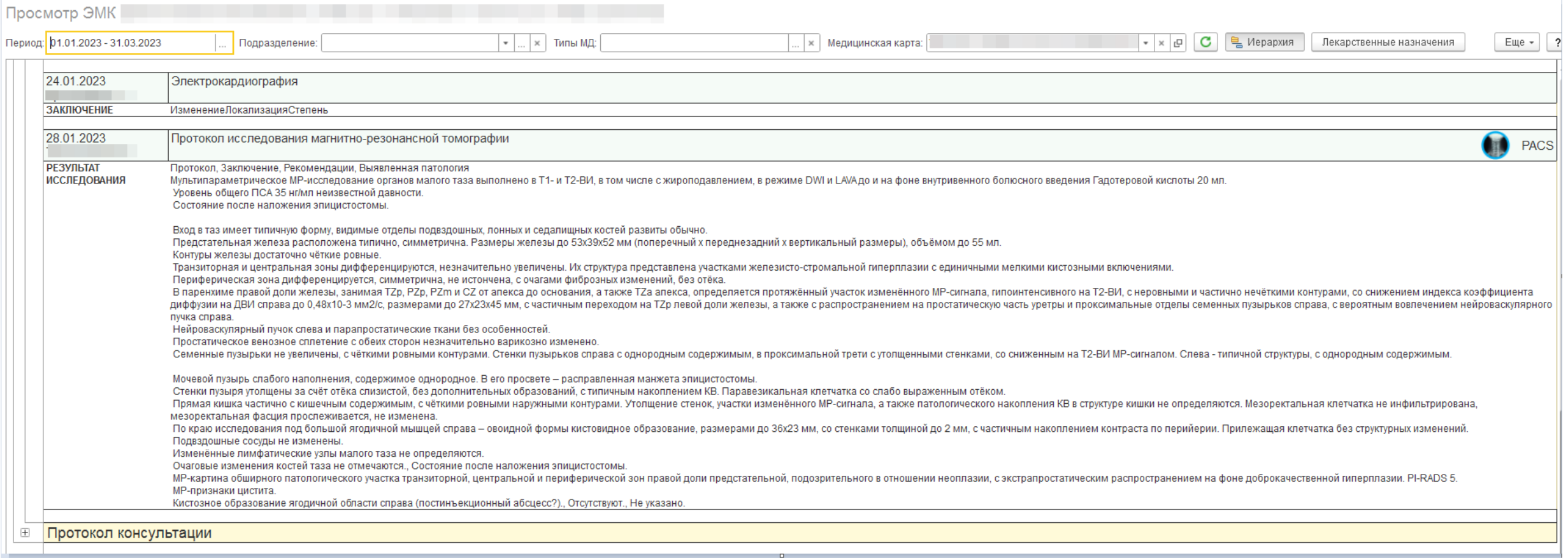

#### первыми - делают люди!

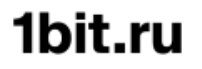

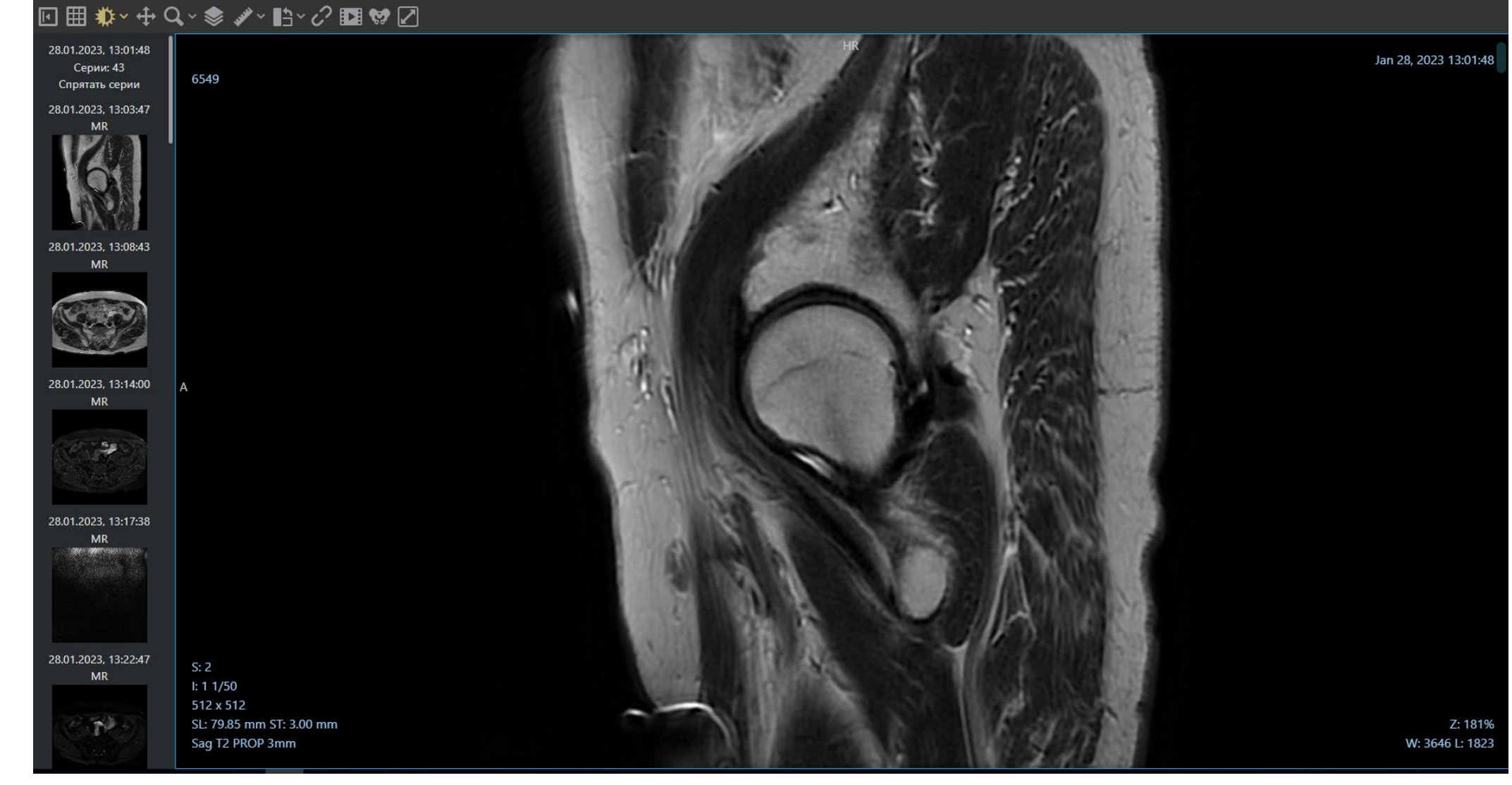

#### <span id="page-4-0"></span>**первый Бит**

## Интеграция с PACS

#### первыми делагот люди:

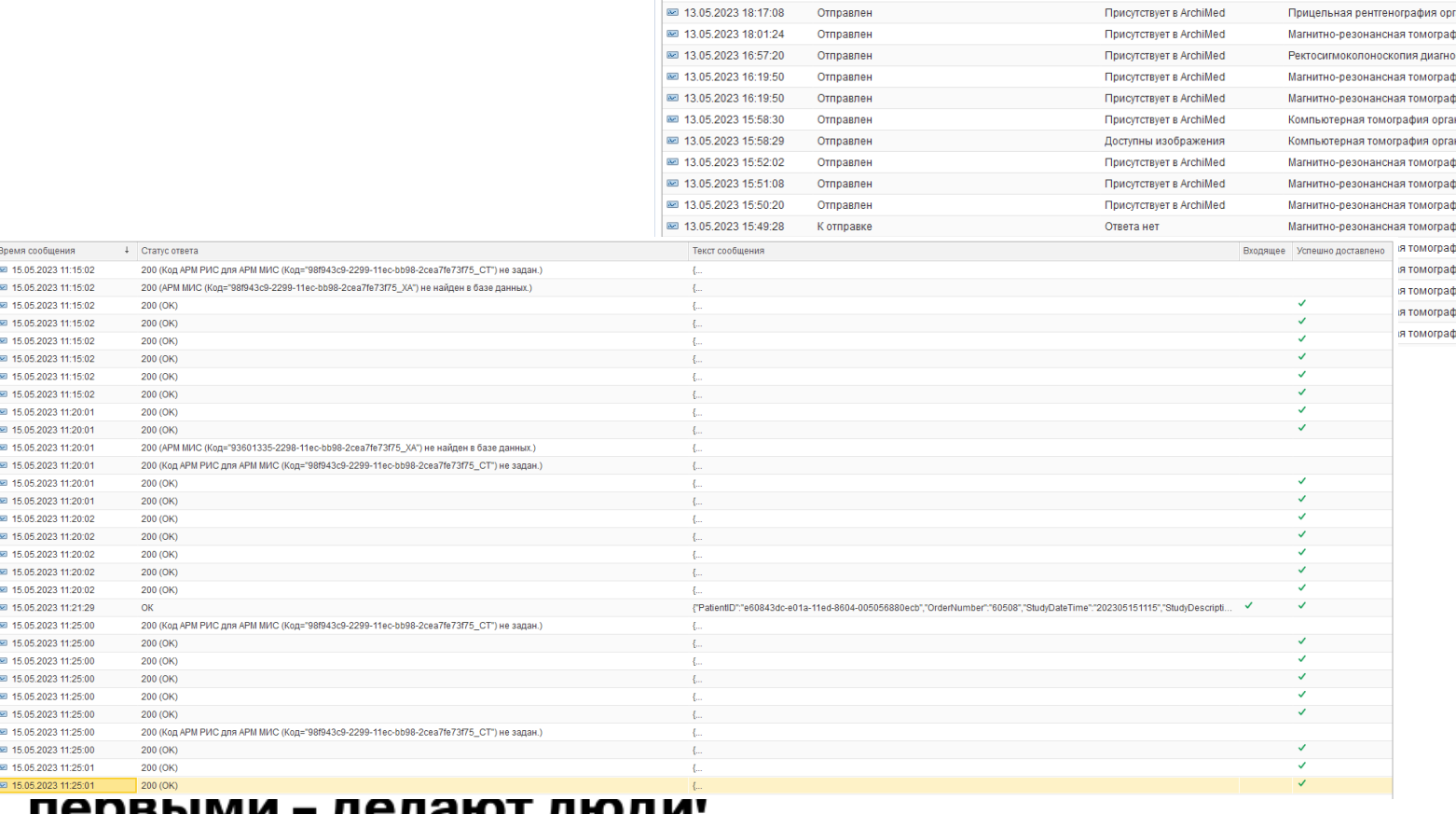

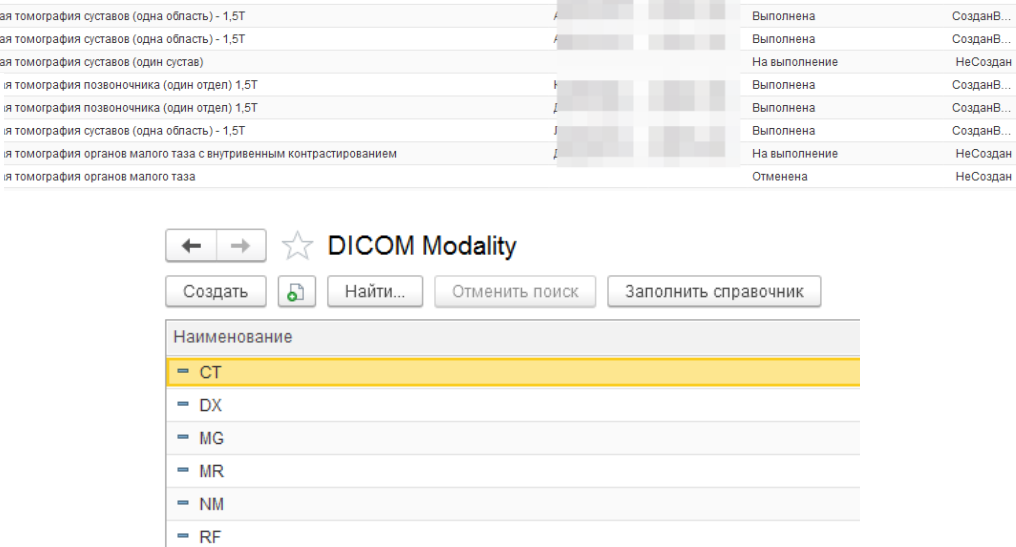

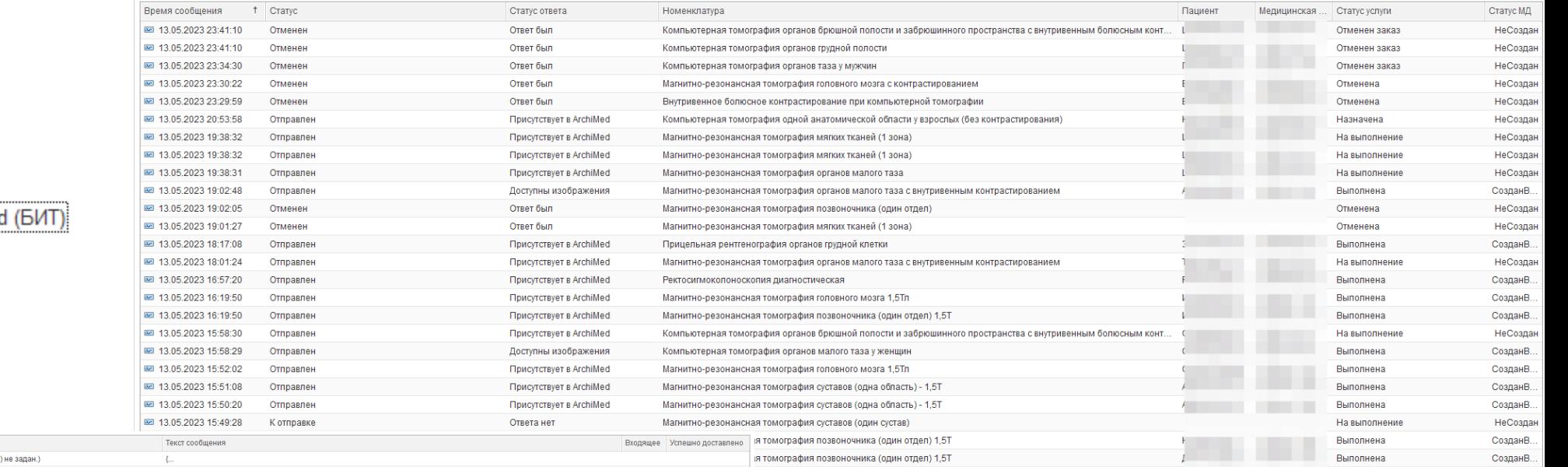

 $= **US**$  $- XA$ 

#### **PACS ArchiMed**

Сообщения PACS ArchiMed (БИТ)

**DICOM Modality** 

PACS ArchiMed

История сообщений PACS ArchiMed

## **первый Бит**

## Интеграция с PACS

#### **Утверждены формы медицинских документов для стационара:**

- N 001/у "Журнал учета приема пациентов и отказов в оказании медицинской помощи в стационарных условиях, в условиях дневного стационара" согласно приложению N 1 к настоящему приказу;
- N 003/у "Медицинская карта пациента, получающего медицинскую помощь в стационарных условиях, в условиях дневного стационара" согласно приложению N 3 к настоящему приказу;
- **N** 007/y "Лист ежедневного учета движения пациентов и коечного фонда медицинской организации, оказывающей медицинскую помощь в стационарных условиях, в условиях дневного стационара" согласно приложению N 5 к настоящему приказу;
- **N 008/y "Журнал учета оперативных вмешательств (операций) в медицинской организации, оказывающей** медицинскую помощь в стационарных условиях, в условиях дневного стационара" согласно приложению N 7 к настоящему приказу;
- N 016/у "Сводная ведомость учета движения пациентов и коечного фонда медицинской организации, оказывающей медицинскую помощь в стационарных условиях, в условиях дневного стационара" согласно приложению N 9 к настоящему приказу;
- **N 066/у "Статистическая карта выбывшего из медицинской организации, оказывающей медицинскую помощь в** стационарных условиях, в условиях дневного стационара" согласно приложению N 11 к настоящему приказу;
- Первичный осмотр врачом приемного отделения (дежурным врачом или лечащим врачом); Предоперационный эпикриз; Протокол оперативного вмешательства; Выписной, посмертный, переводной эпикриз и т.д.

#### первыми - делают люди!

#### 1bit.ru

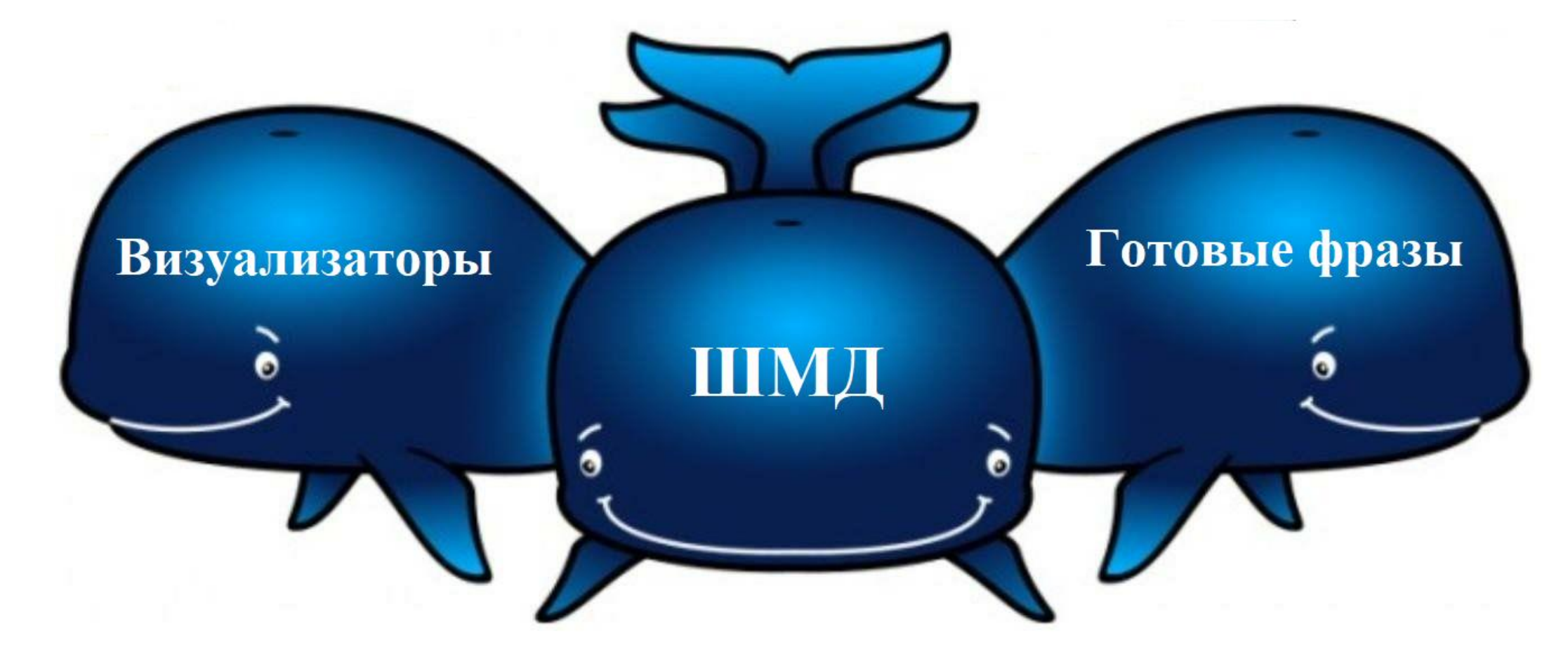

## ЭМК базируется на трех китах

#### **первый Бит**

Составление ШМД согласно приказу МЗ № 530н

## Составление ШМД согласно приказу МЗ № 530н

ШМД (шаблон медицинского документа) – экранная форма, которая позволяет формировать и редактировать медицинские документы.

> Дневниковая запись Основное Визуализатор

1. ШМД на основании формы ред (создаются в режиме «1С:Предпр

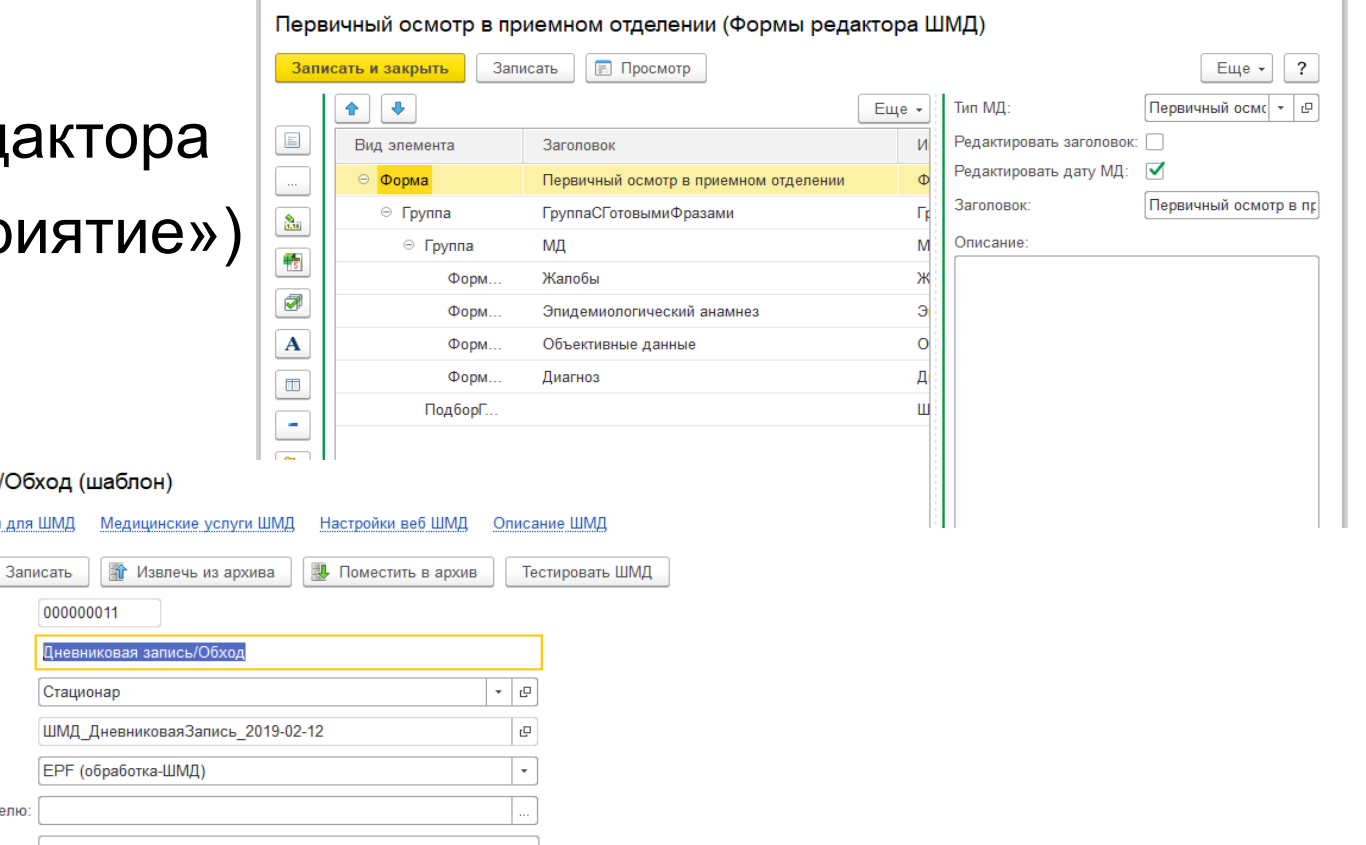

2. ШМД-обработки (.epf)

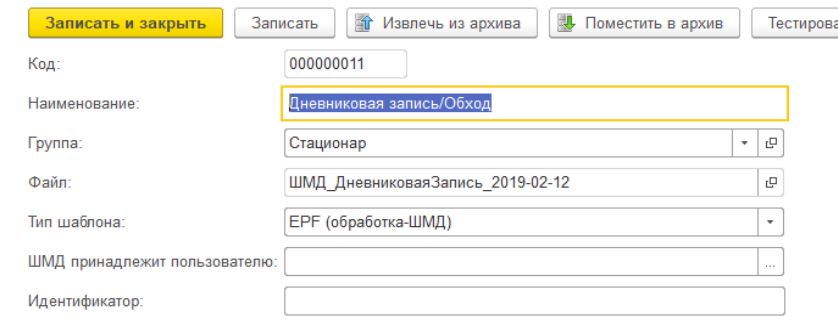

первыми - делают люди!

 $\mathbb{S}$   $\mathbb{R}$   $\mathbb{S}$  M M+ M-  $\mathbb{C}$  X

## Составление ШМД согласно приказу МЗ № 530н

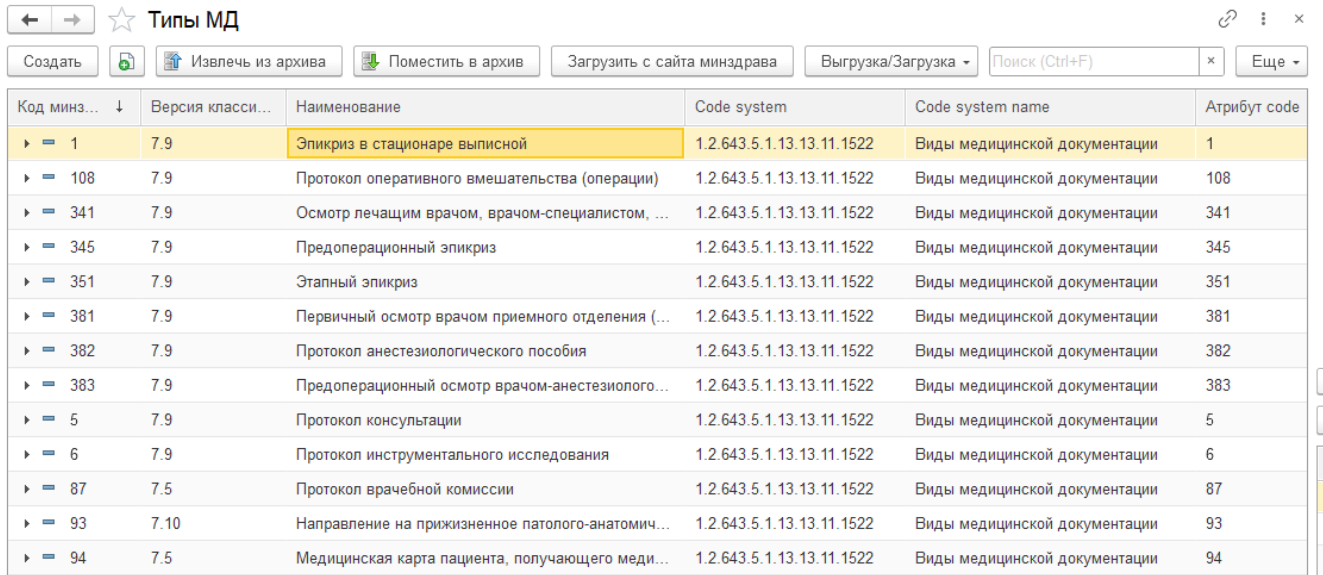

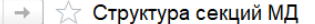

 $\leftarrow$ 

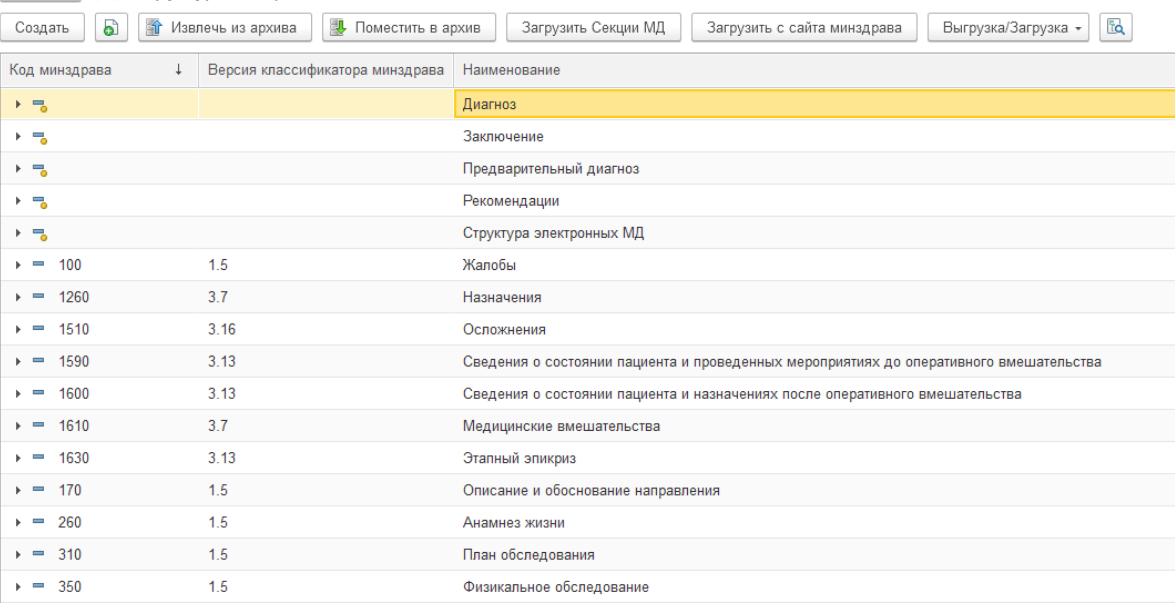

#### не пальпируются, не увеличены

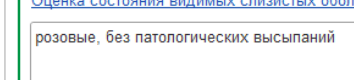

Состояние подкожно-жировой клетчатки: Результаты пальпации лимфатических узлов

оболочек

Отеки:

#### телесного цвета, обычной влажности, без патологических высыпаний

первыми - делают люди!

• дополнительно:

• дополнительно:

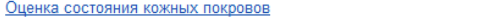

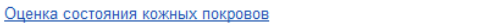

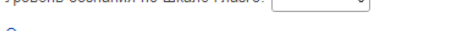

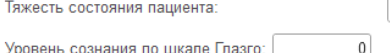

Сведения о листке нетрудоспособности (при наличии): Физикальное исследование, локальный статус

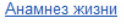

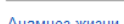

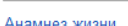

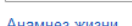

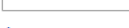

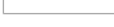

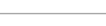

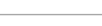

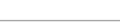

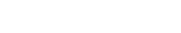

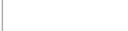

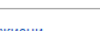

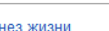

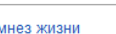

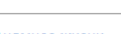

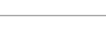

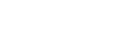

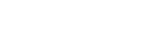

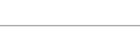

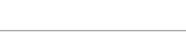

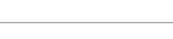

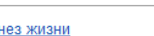

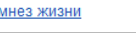

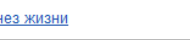

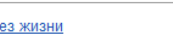

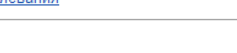

e

Жалобы, анамнез, физикальное обследование | Диагноз, план лечения, назначения

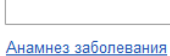

Дата МД:

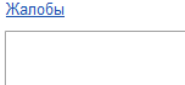

**первый Бит** 

Заголовок МД: Первичный осмотр врача

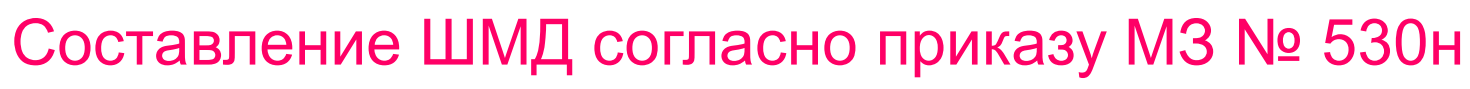

Подбор ГФ

**В** Выбрать

- Дневник

- Осмотр зав. отд.

• Запятая

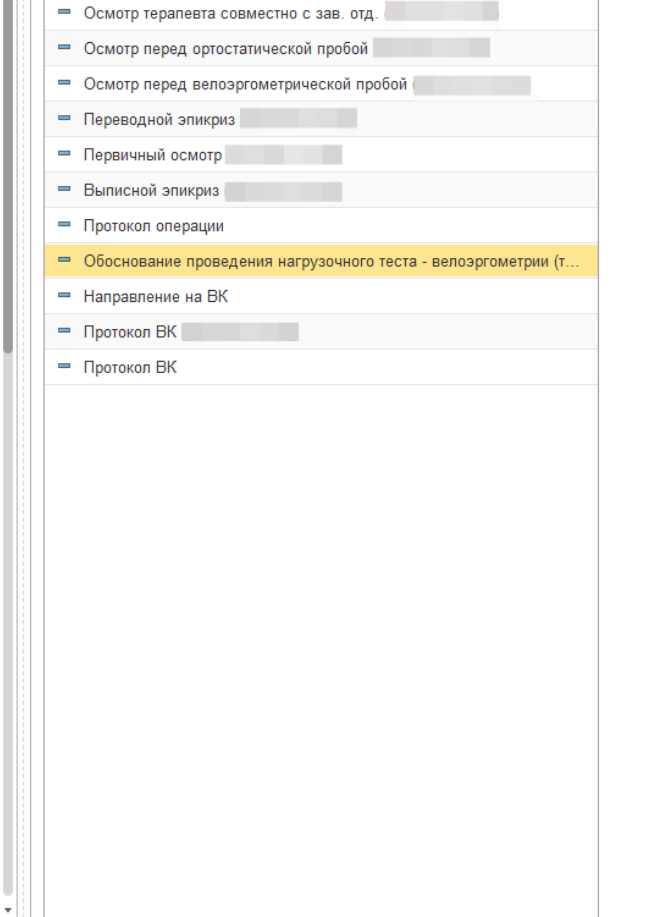

Создать -

Еще≁

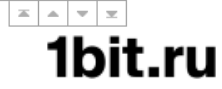

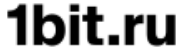

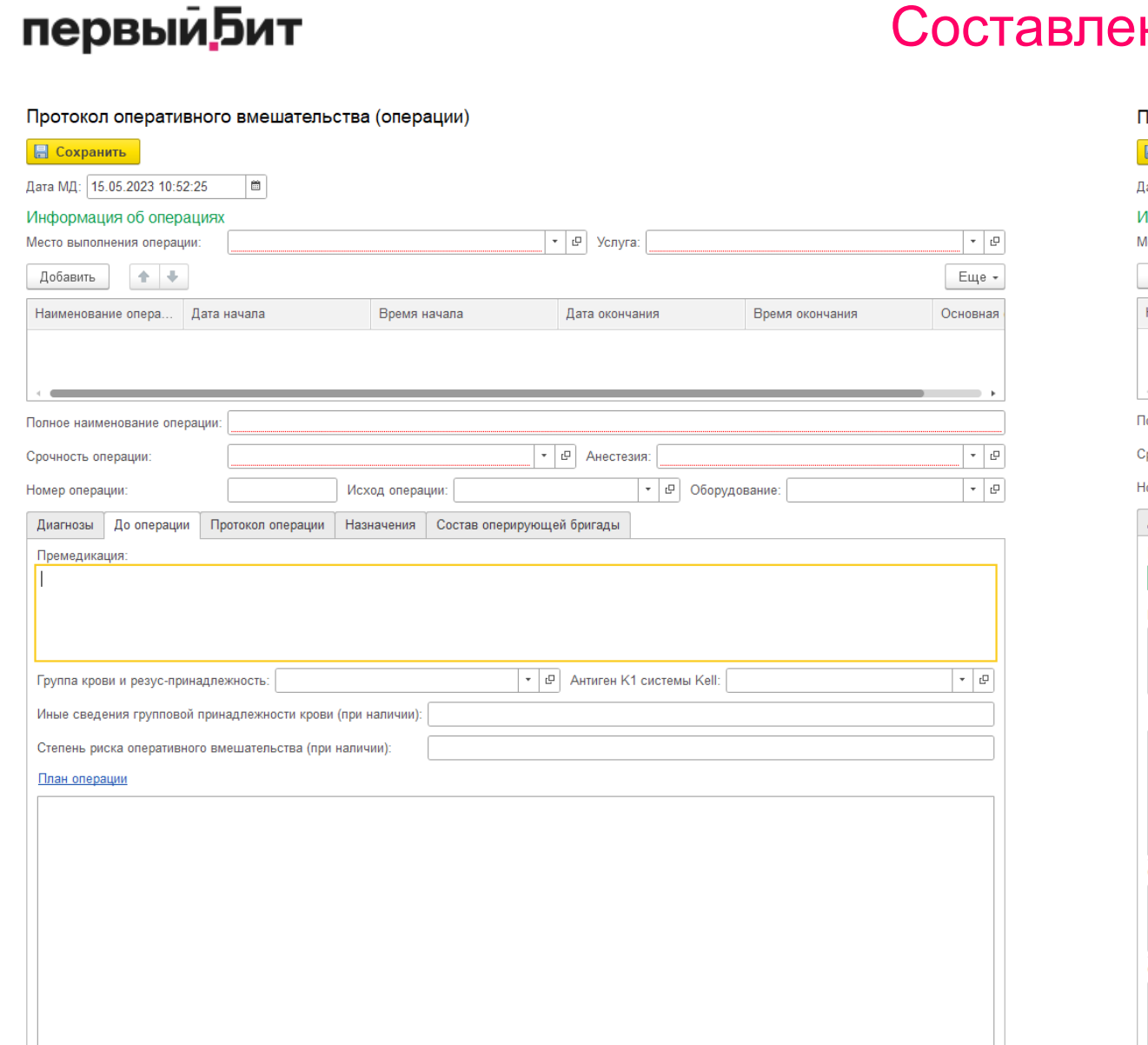

## Составление ШМД согласно приказу МЗ № 530н

Тротокол оперативного вмешательства (операции)

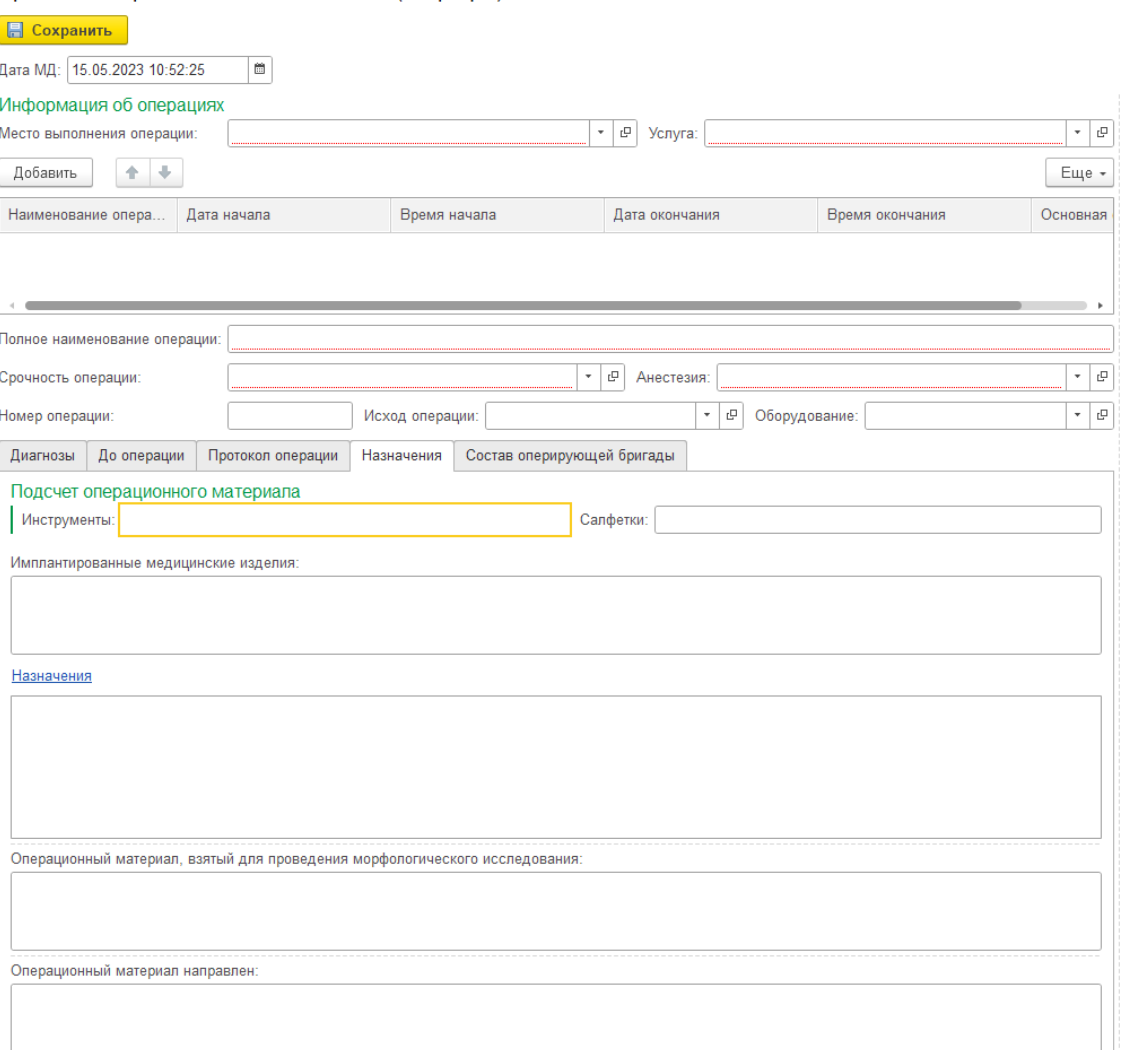

первый **Бит** 

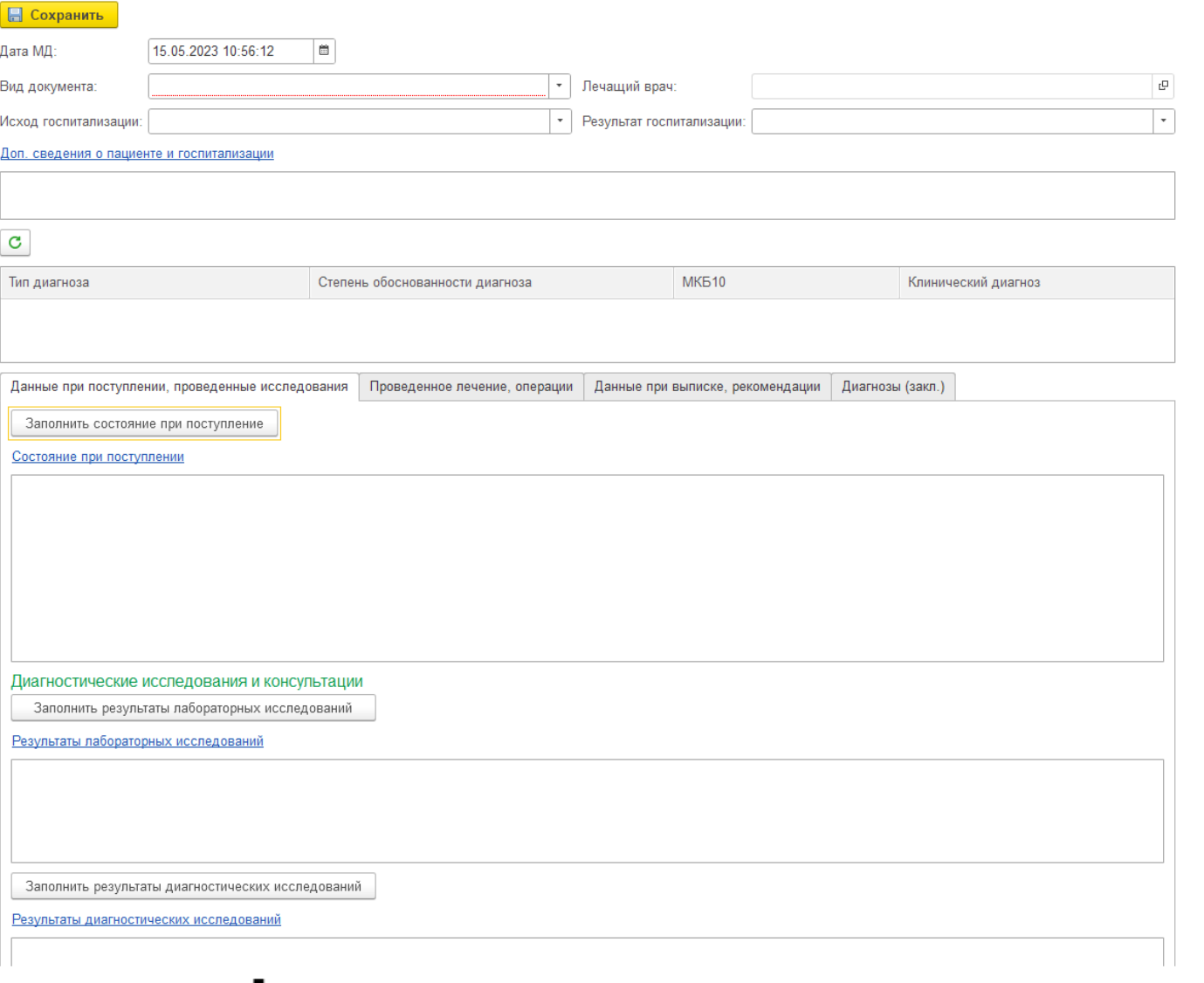

Выписной/переводной/посмертный эпикриз: ШМД выписной/переводной/посмертный эпикриз

## Составление ШМД согласно приказу МЗ № 530н

- Персональные медицинские помощники (ПМП)
- Сервис ФРМСС по логической проверке СЭМД МСС
- Прикрепление онлайн
- Сервис идентификации
- Сервис обогащения РЭМД
- Профилактика
- $\cdot$  CC3
- АкиНео
- Онко 2-й очереди
- Вертикально-интегрированные медицинские информационный системы (ВИМИС):
- Федеральная нормативно-справочная информация (ФНСИ)

Поддерживается интеграции со следующими подсистемами ЕГИСЗ:

• Федеральная электронная регистратура (Концентратор ФЭР):

- Федеральная интегрированная электронная медицинская карта (ИЭМК)
- Федеральный реестр электронных медицинских документов (РЭМД)
- диспансеризация
- 
- 
- 
- вызов врача на дом
- 
- 
- 
- 
- запись на прием

Интеграция с сервисами ЕГИСЗ

первый Бит

## ЕГИСЗ (РЭМД, ГИП, ИЭМК, ФРМСС)

## ЕГИСЗ (РЭМД, ГИП, ИЭМК, ФРМСС)

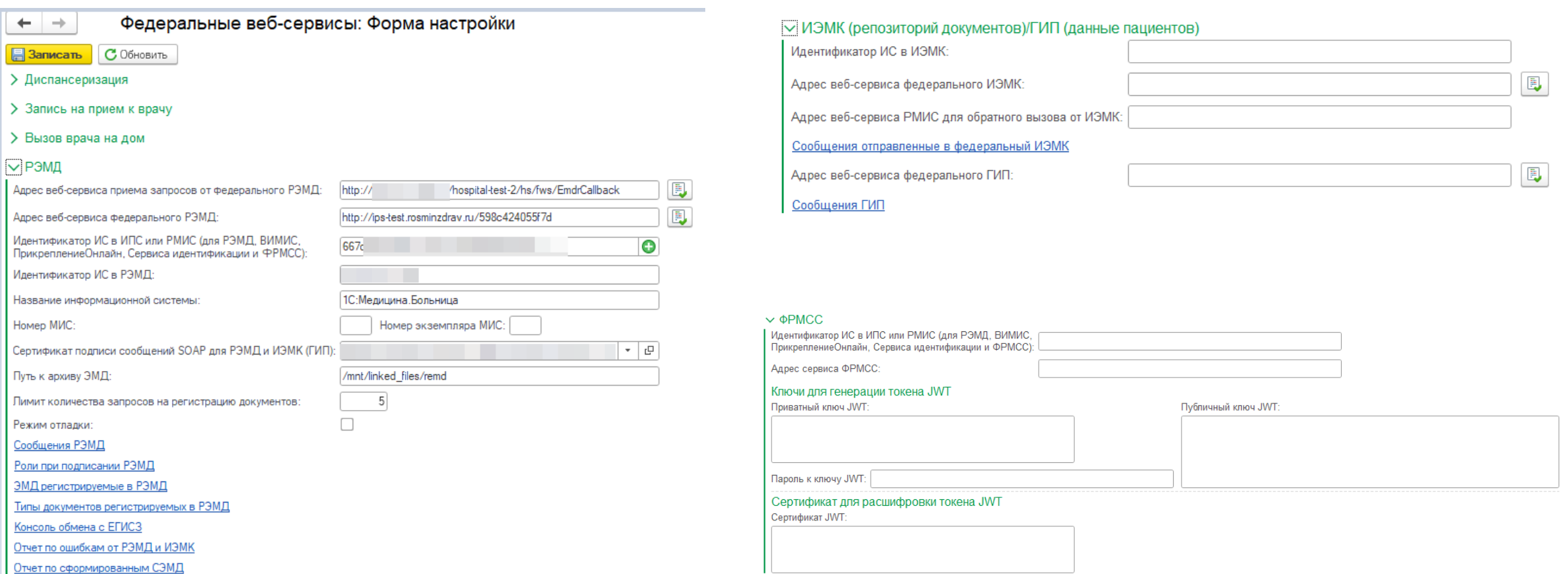

#### первыми - делают люди!

## ЕГИСЗ (РЭМД, ГИП, ИЭМК, ФРМСС)

Список поддерживаемых клинических СЭМД

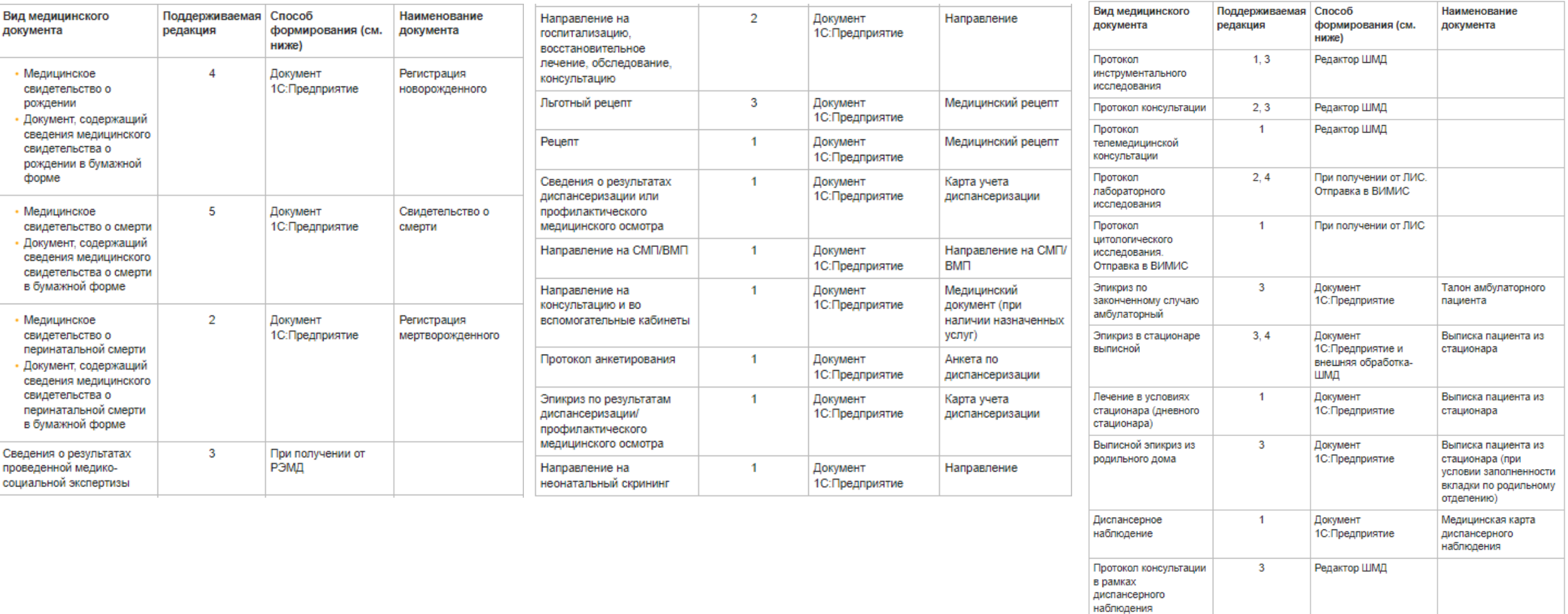

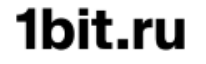

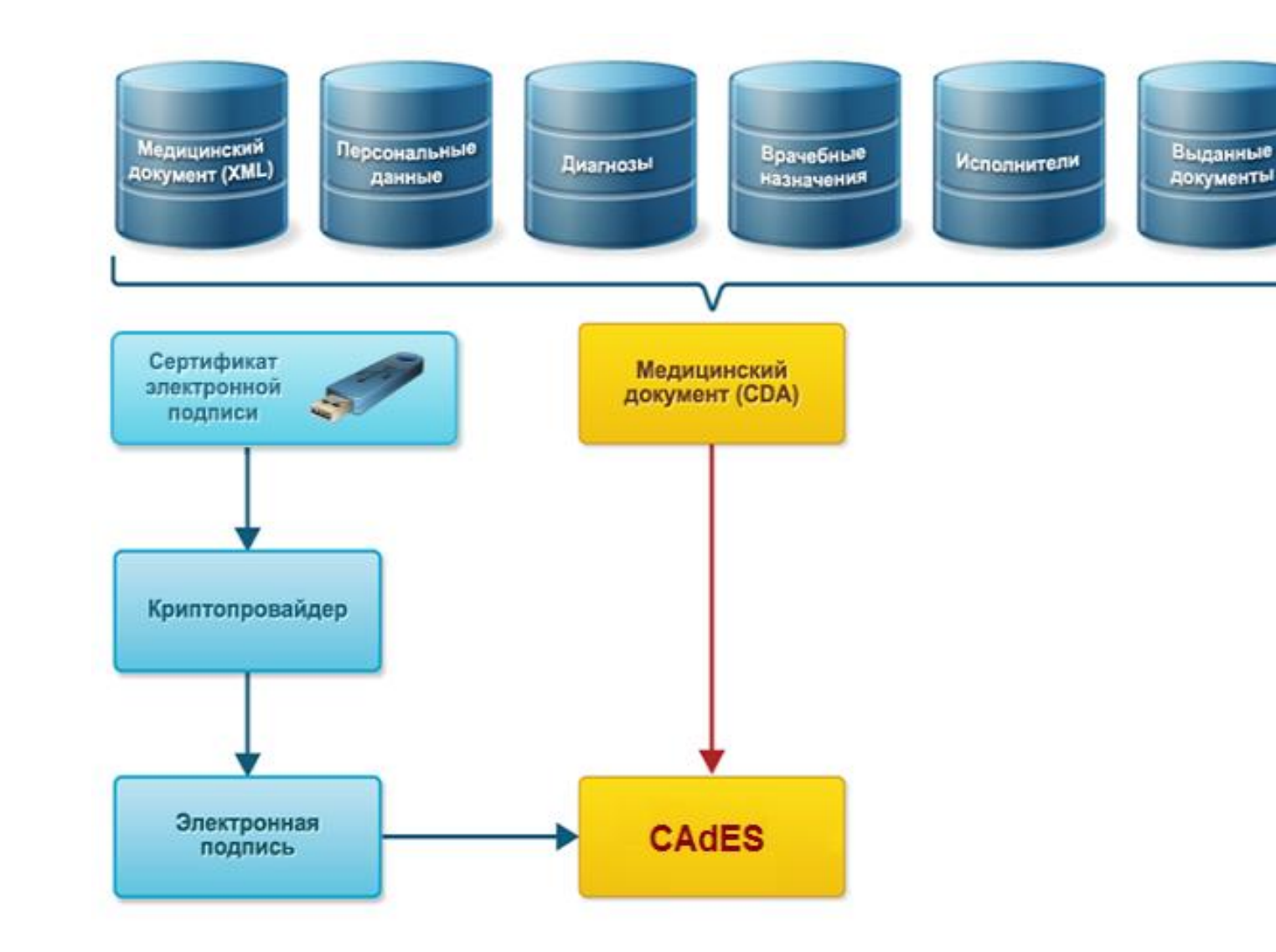

#### **первый Бит**

## ЕГИСЗ (РЭМД, ГИП, ИЭМК, ФРМСС)

## ЕГИСЗ (РЭМД, ГИП, ИЭМК, ФРМСС)

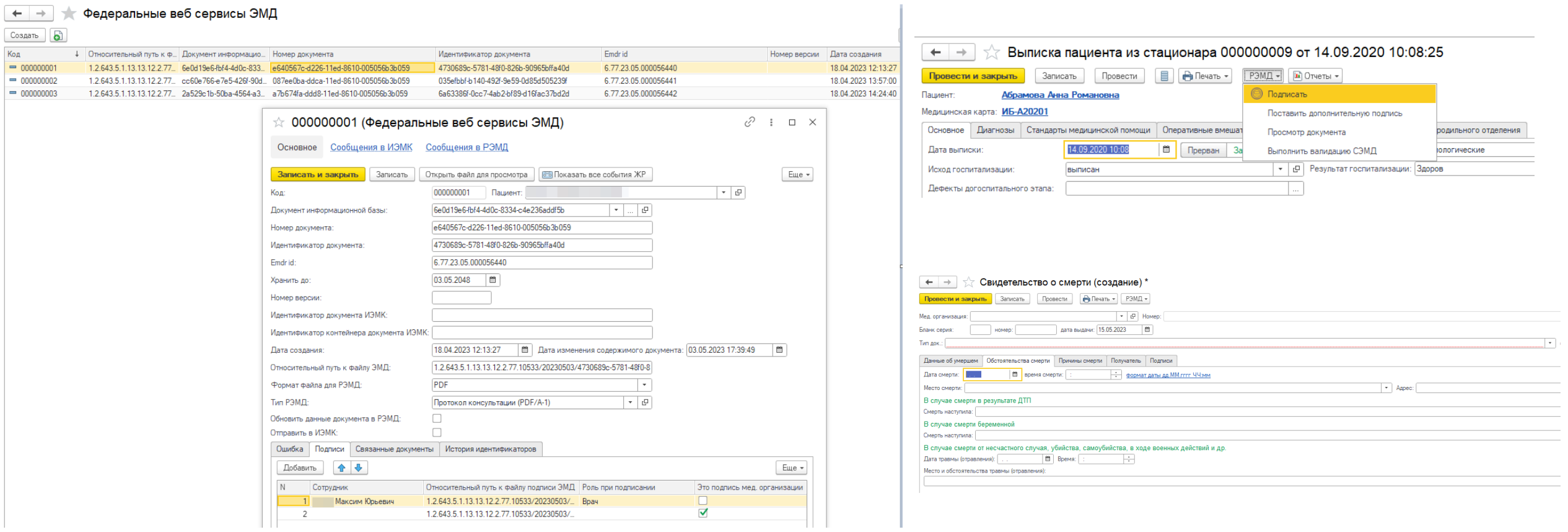

#### первыми - делают люди!

 $\sim$ 

## ЕГИСЗ (РЭМД, ГИП, ИЭМК, ФРМСС)

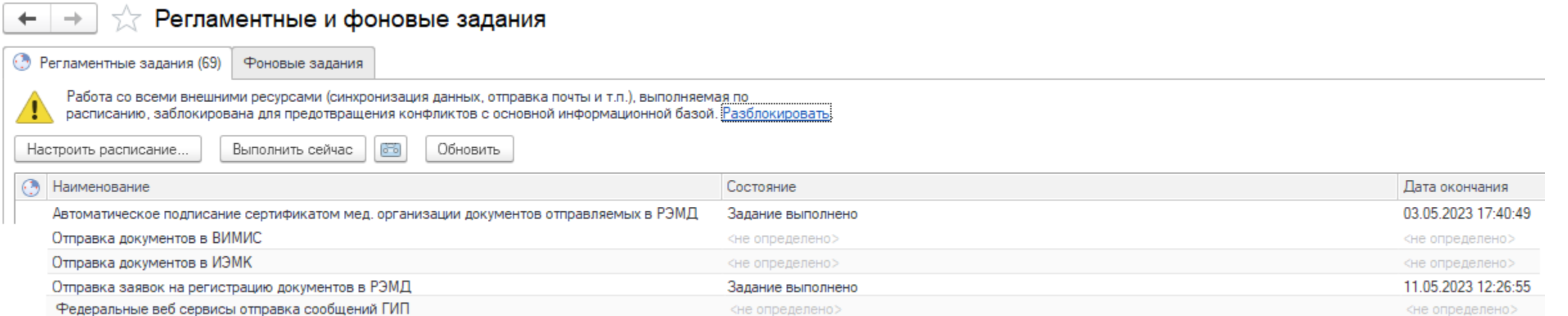

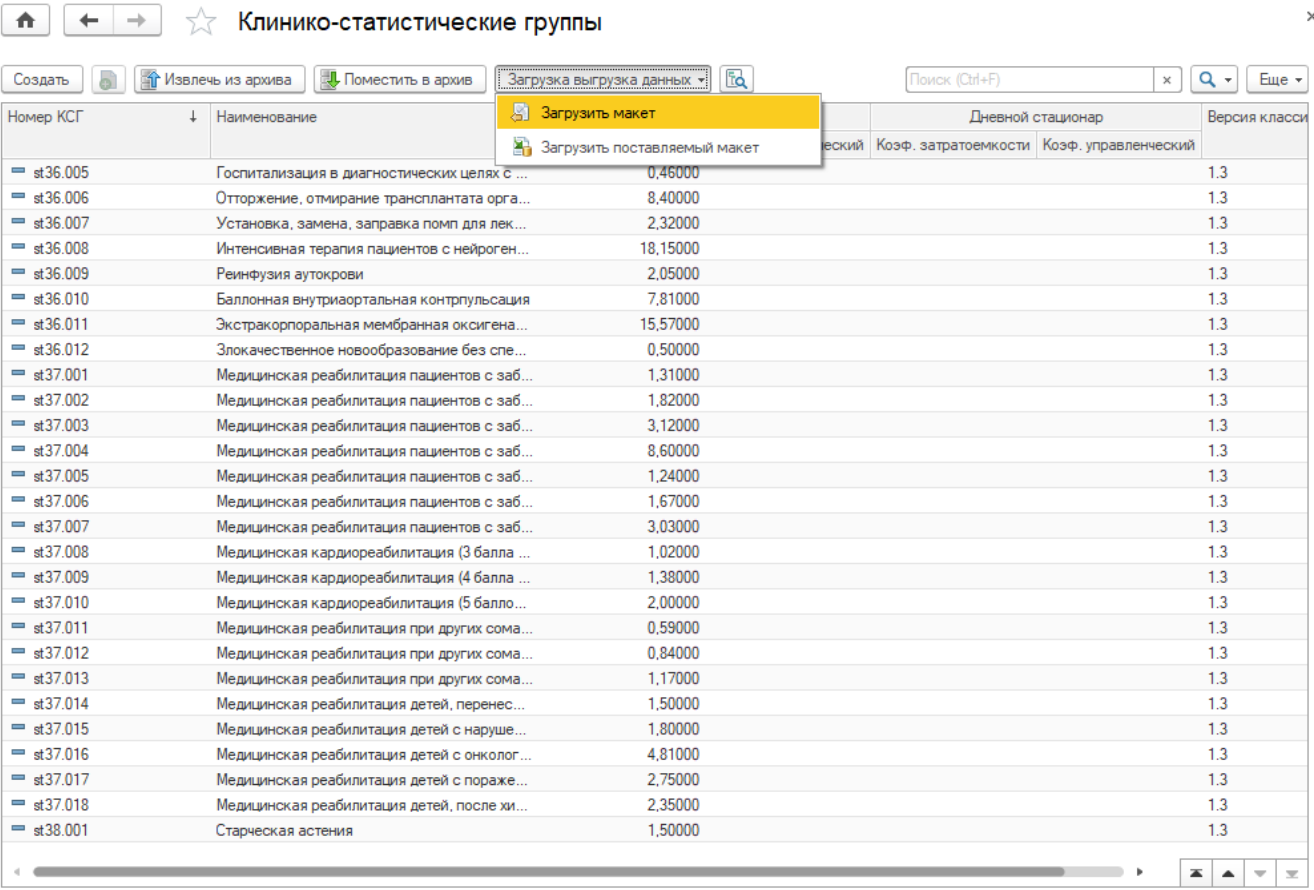

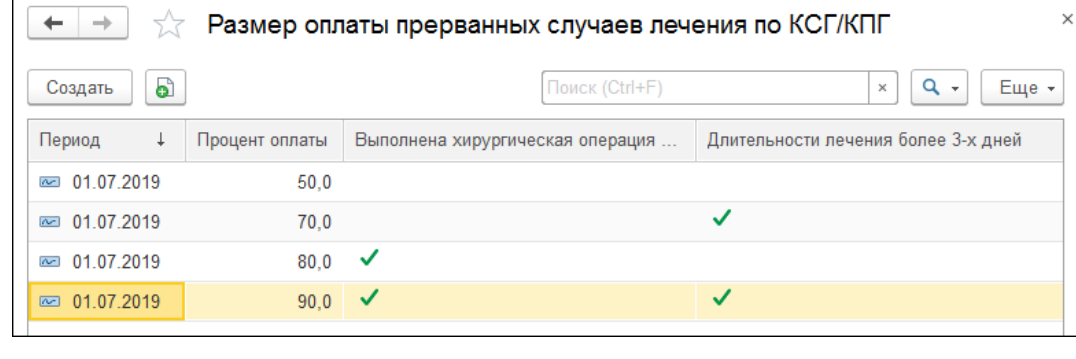

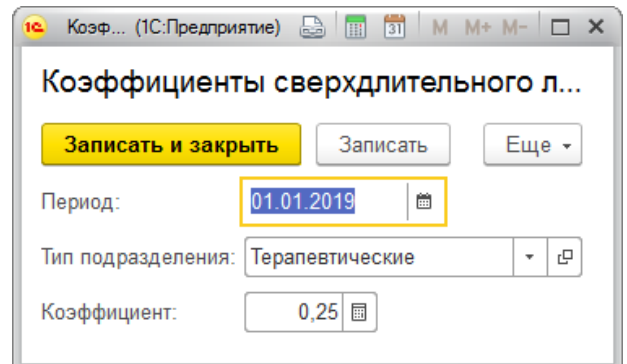

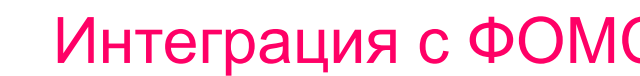

# первый Бит

## Интеграция с ФОМС

Пациента 10 октября 2022 г. госпитализировали с диагнозом I20.1 (стенокардия с документально подтверждённым спазмом). 23 октября 2022 г. пациенту оформляют выписку из стационара. По диагнозу в группировщике определилось 3 КСГ (st25.004, st27.006 и st27.007).

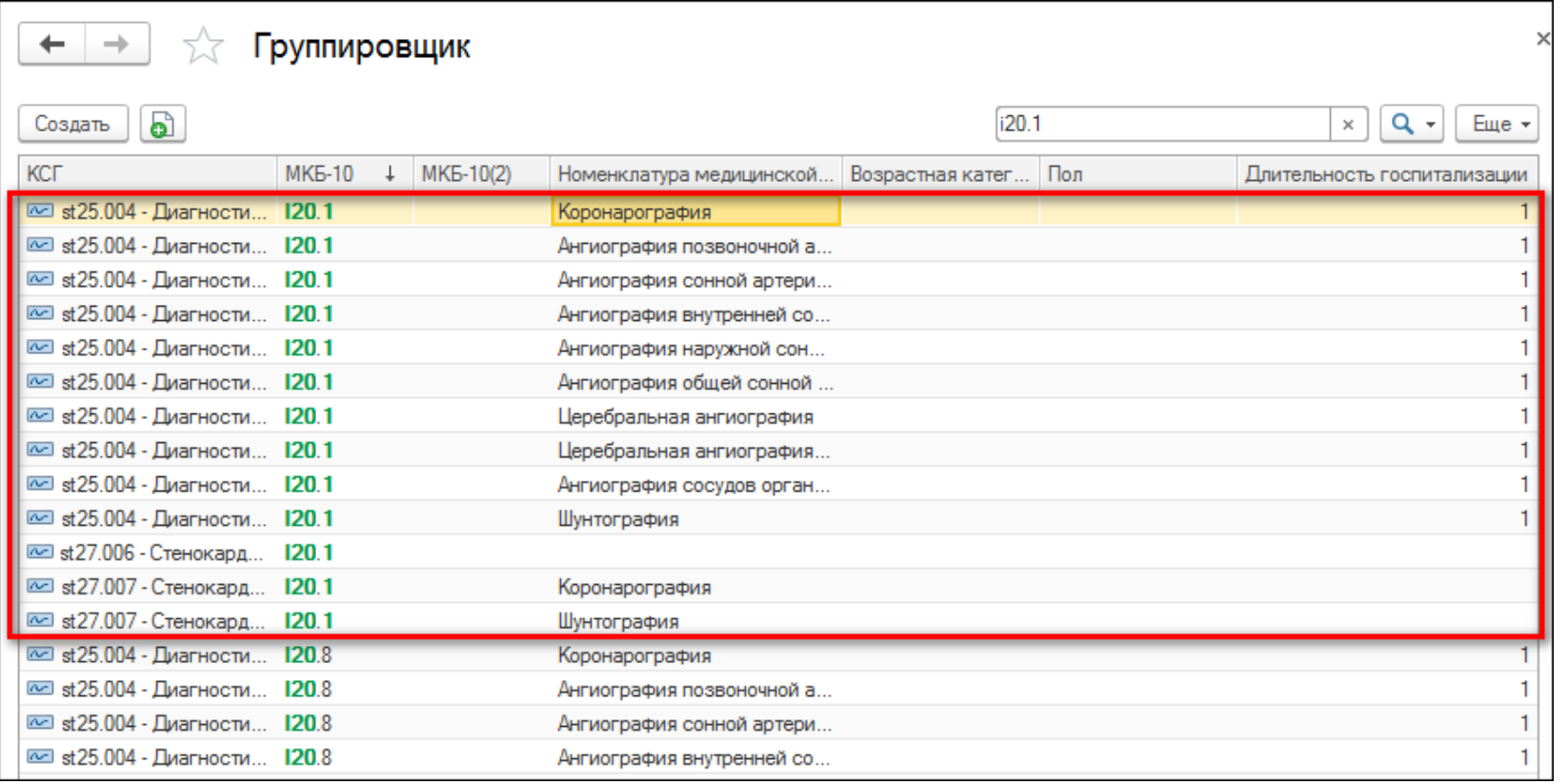

Согласно алгоритму определения КСГ случая для однозначного определения КСГ необходимо задействовать другие классификационные критерии. В данном случае такими критериями будут услуга и длительность госпитализации. В примере длительность госпитализации более 3-х дней, поэтому КСГ № st25.004 исключается. Пациенту не выполнялись услуги, являющиеся классификационными критериями, соответственно, КСГ № st27.007 исключается. Таким образом, КСГ законченного случая будет **st27.006**.

#### первыми - делают люди!

## Интеграция с ФОМС

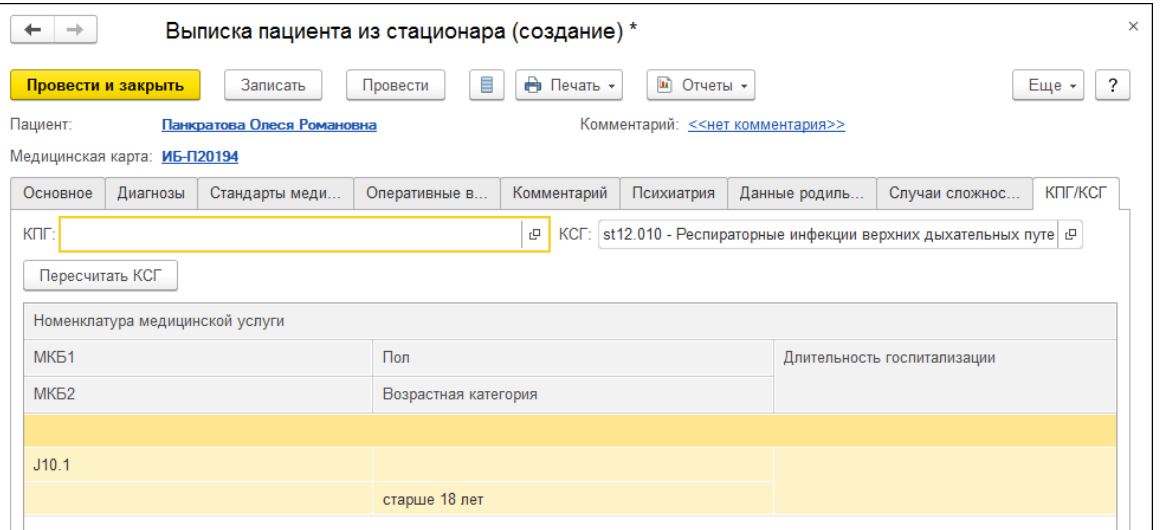

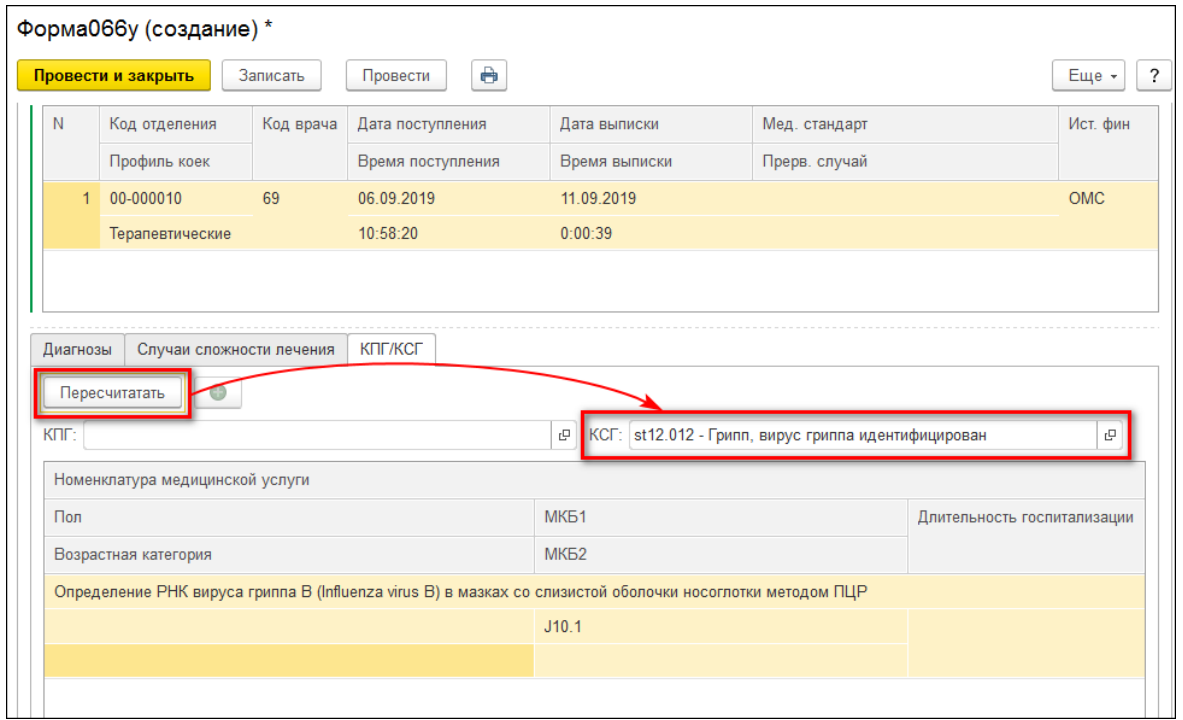

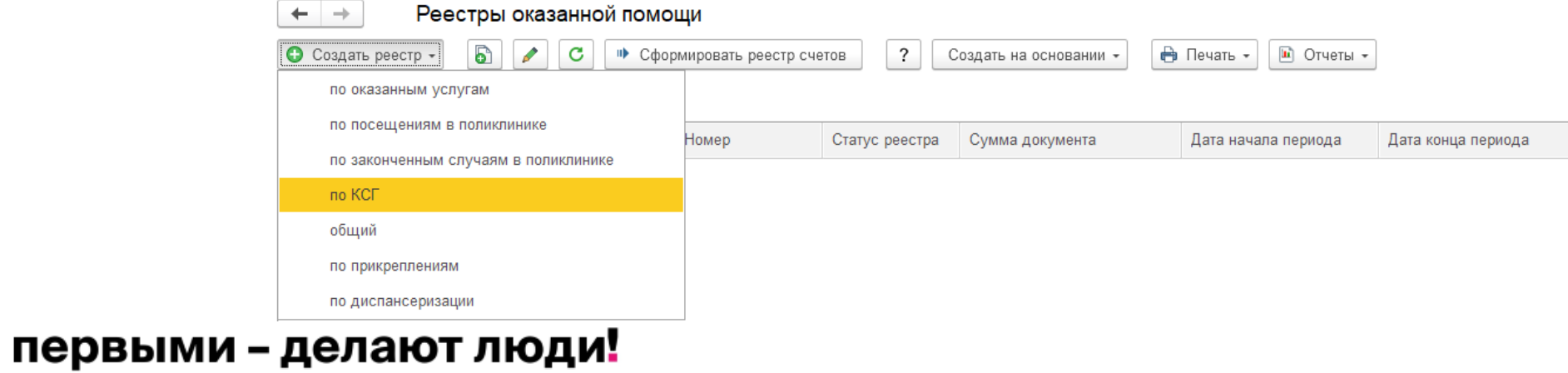

 $\frac{1}{\lambda\zeta}$  $3ar$ 

## Интеграция с ФОМС

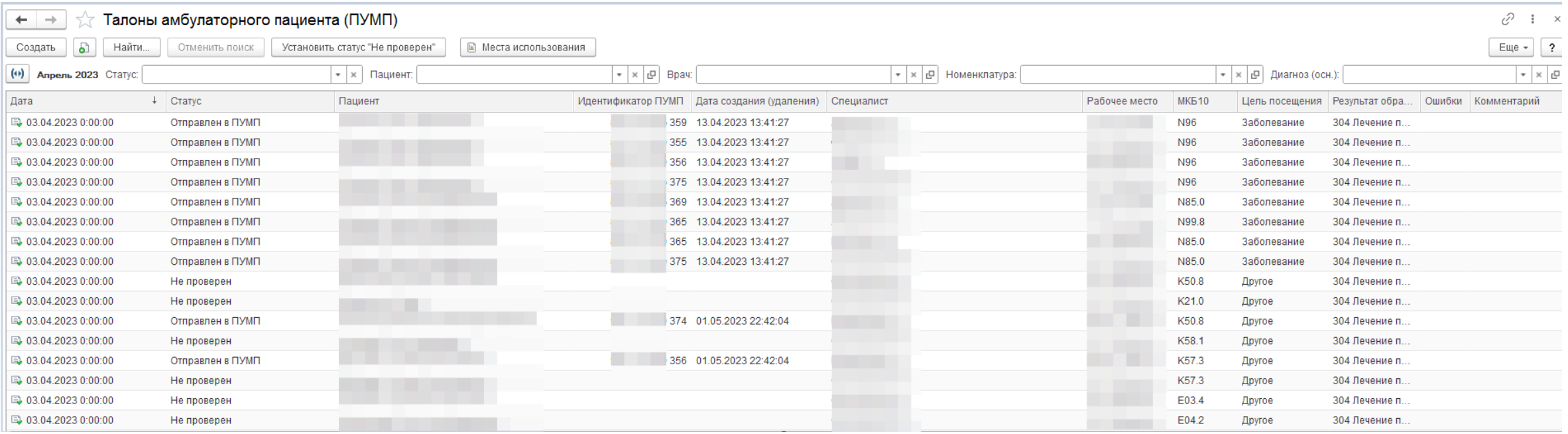

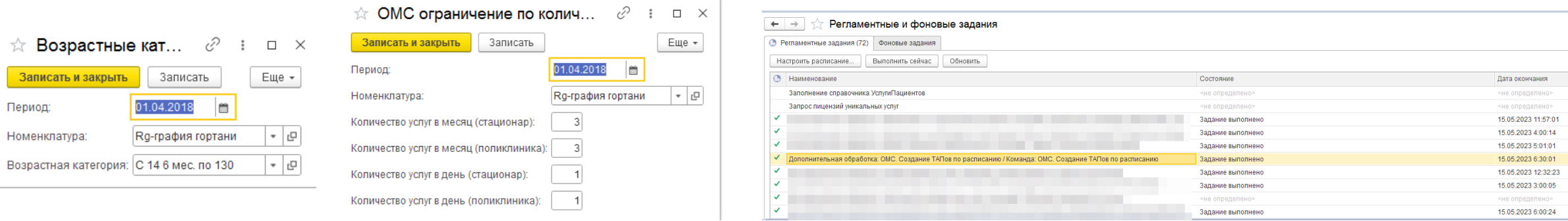

#### первыми - делают люди!

#### 1bit.ru

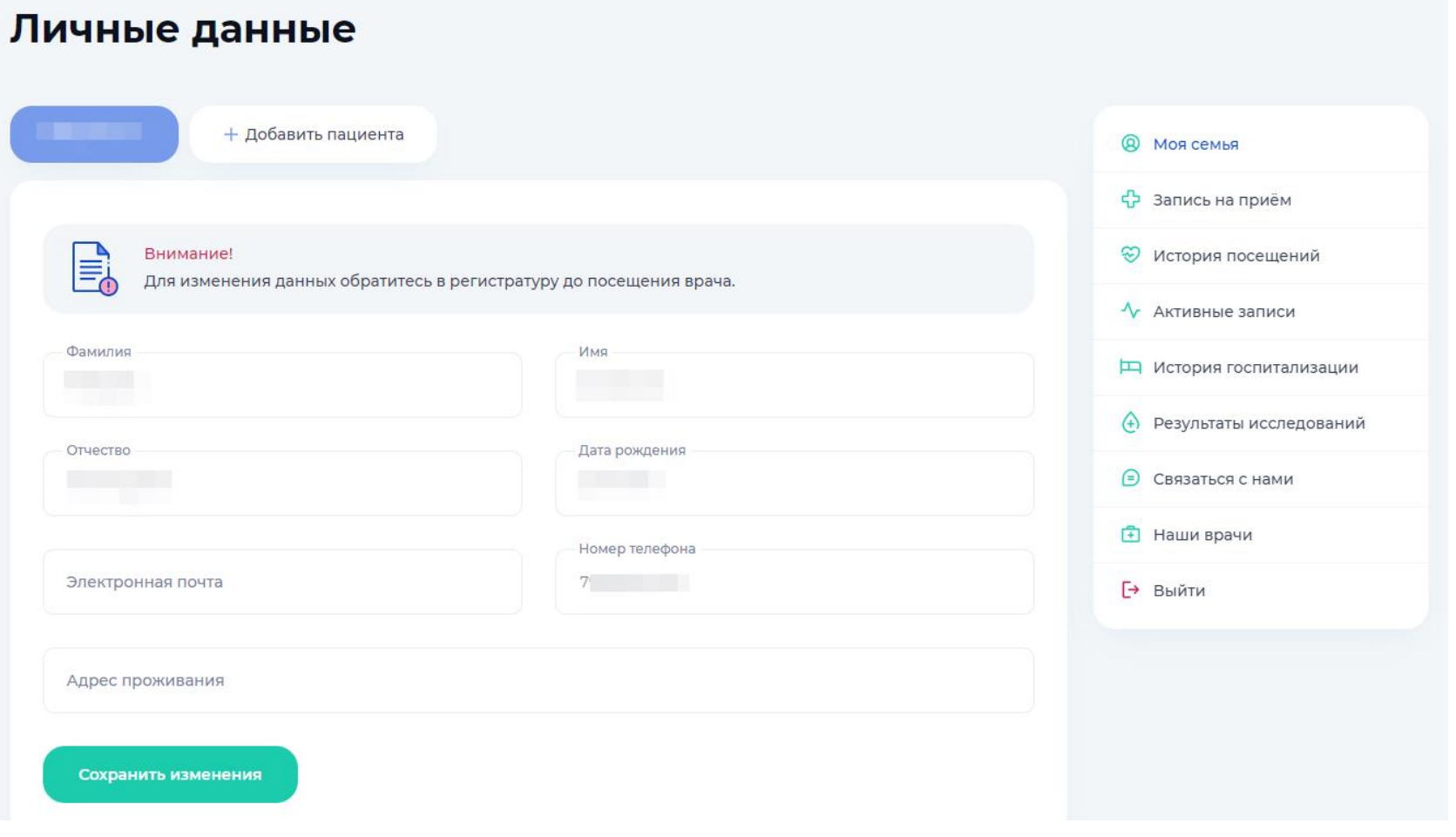

## первый Бит

## Личный кабинет пациента

## Личный кабинет пациента

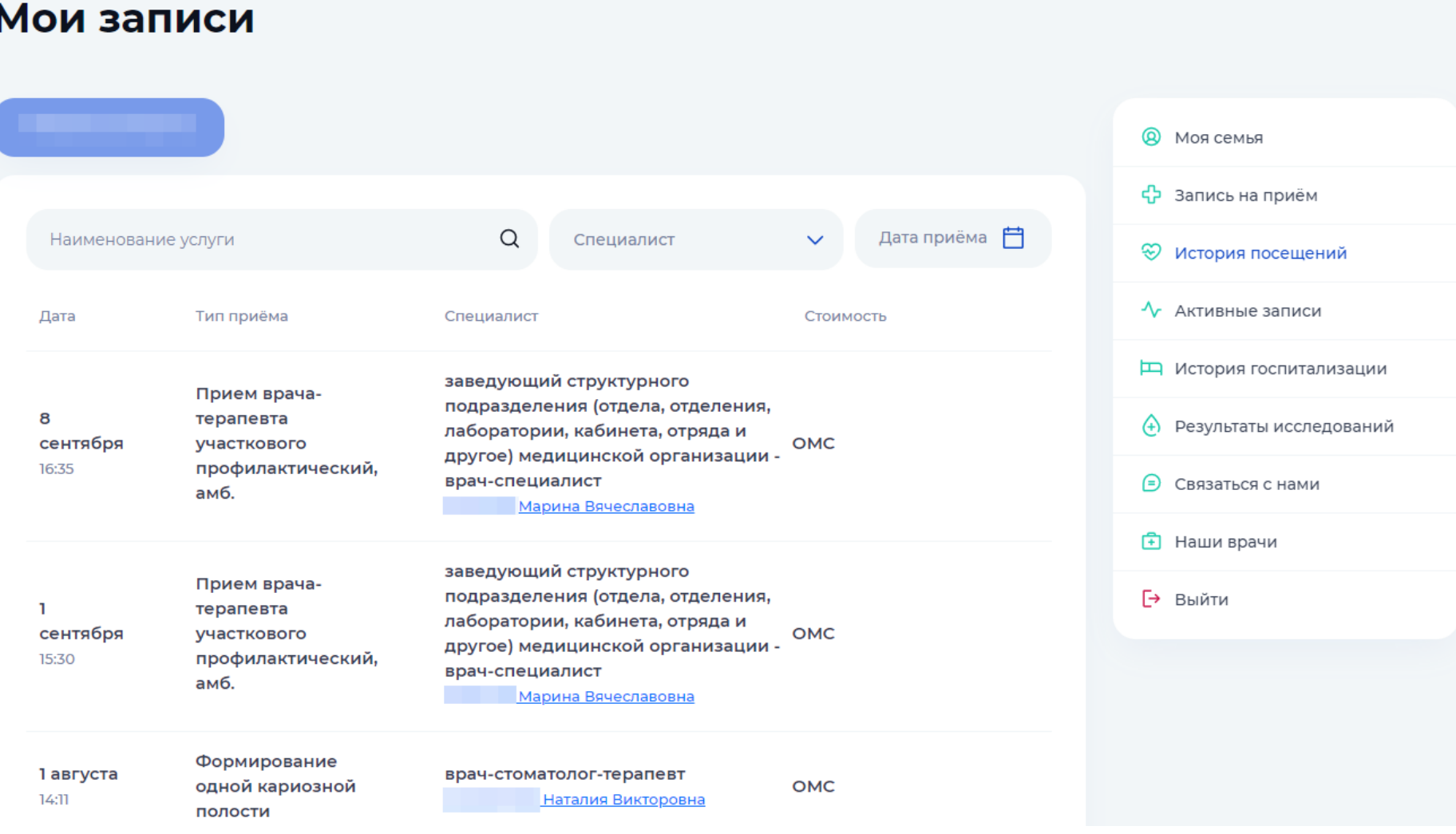

#### первыми - делают люди!

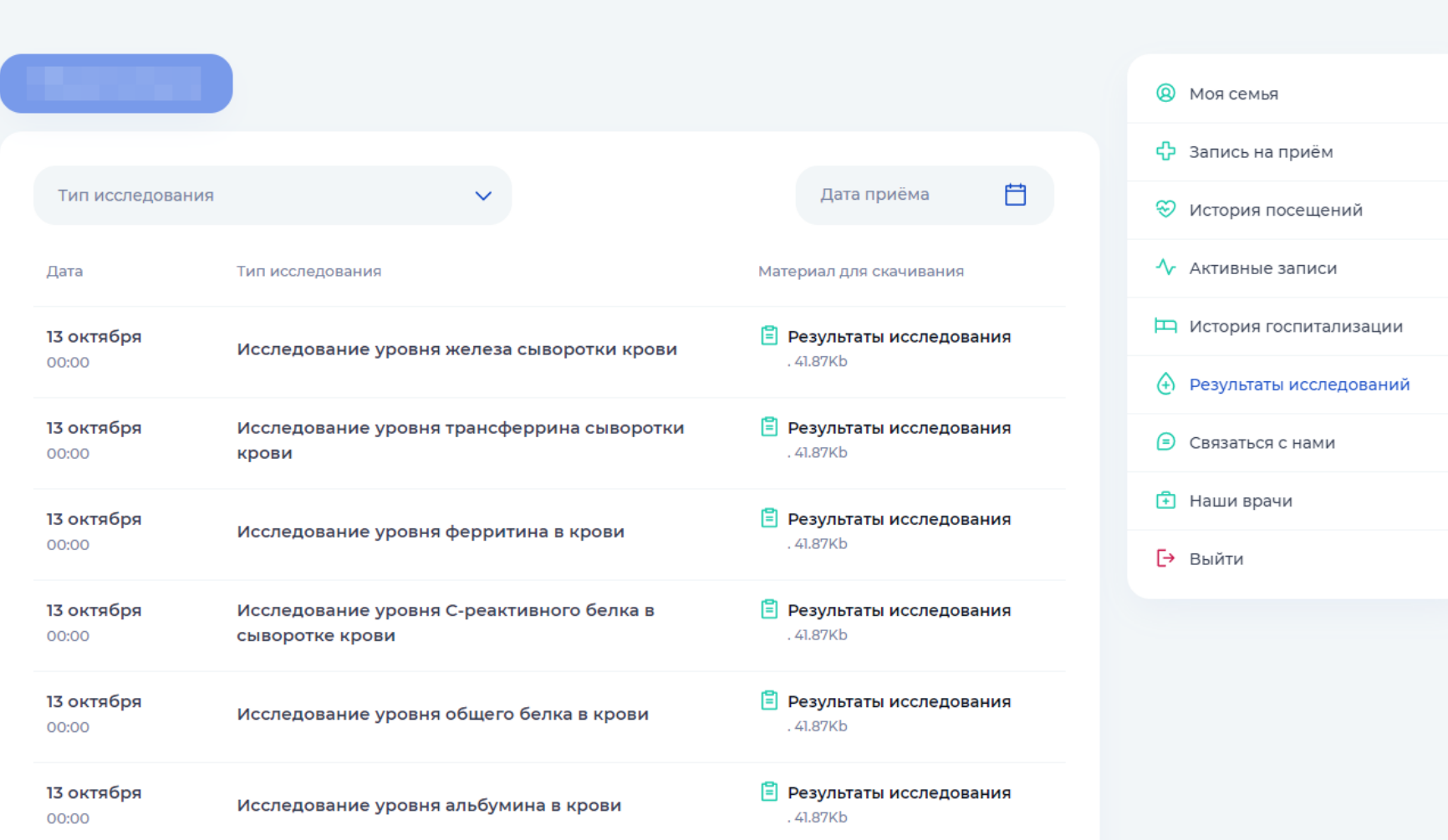

#### Результаты исследований

#### первыми - делают люди!

## Личный кабинет пациента

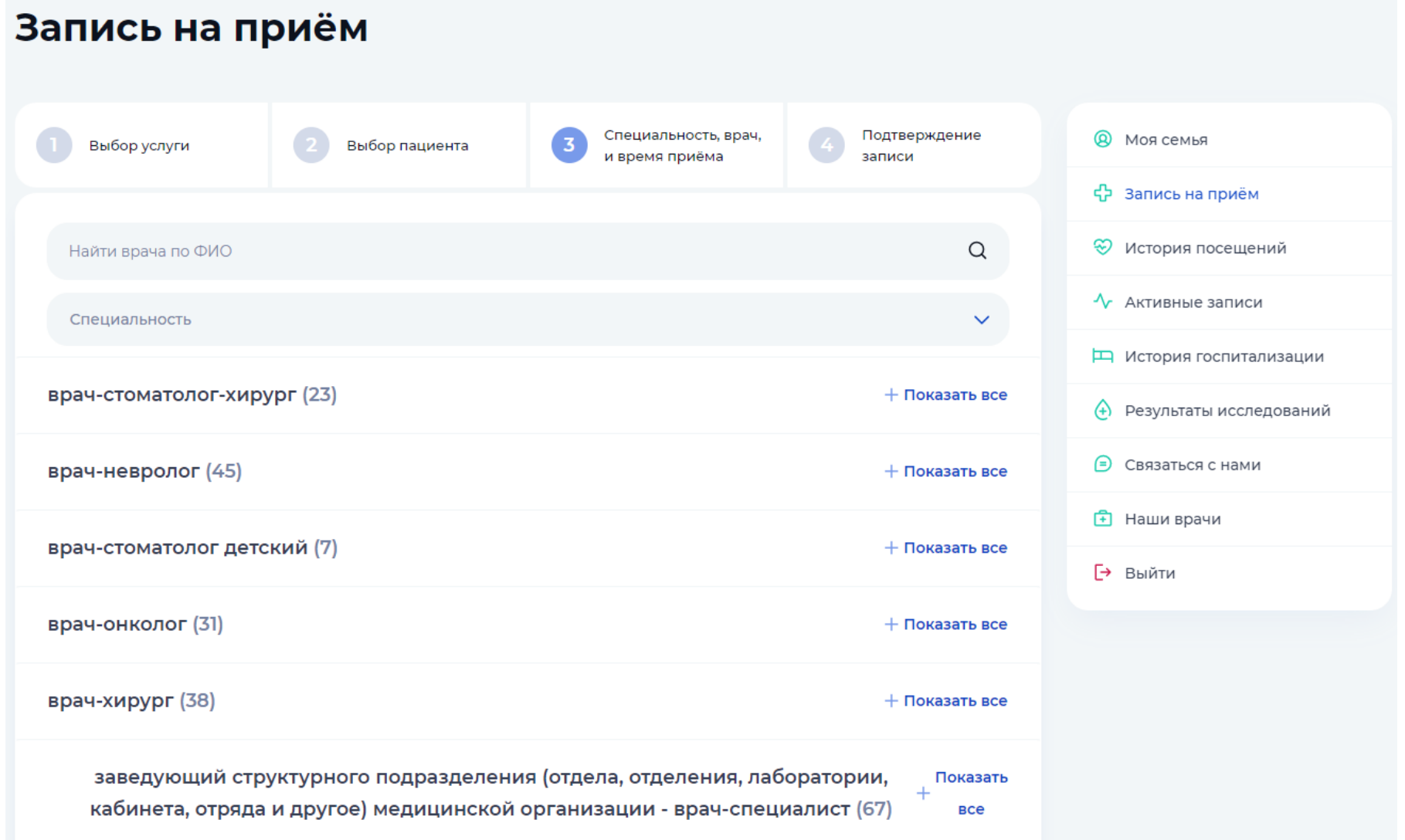

#### первыми - делают люди!

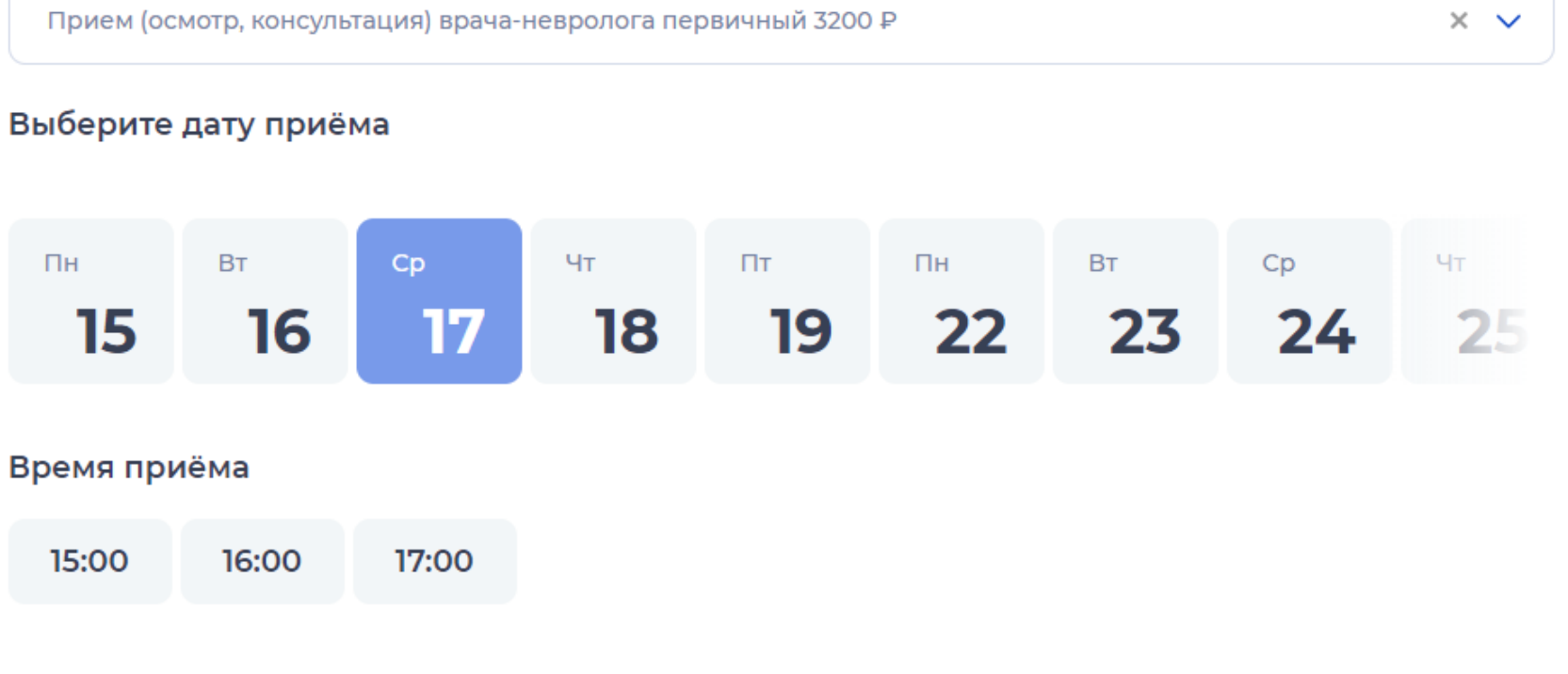

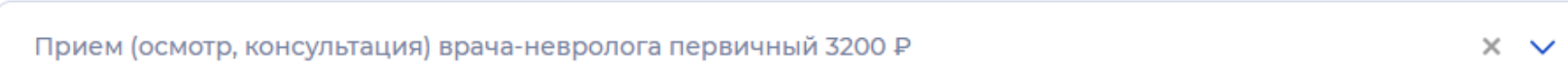

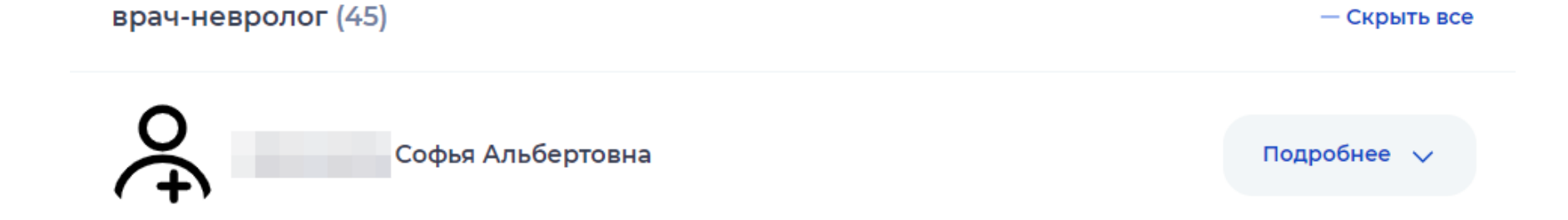

#### **первый Бит**

## Личный кабинет пациента

- Скрыть все

Анализ показателей здоровья

**первый Бит** 

 $\leftarrow$   $\rightarrow$ Температурный лист:

 $4.5 -$ 

35

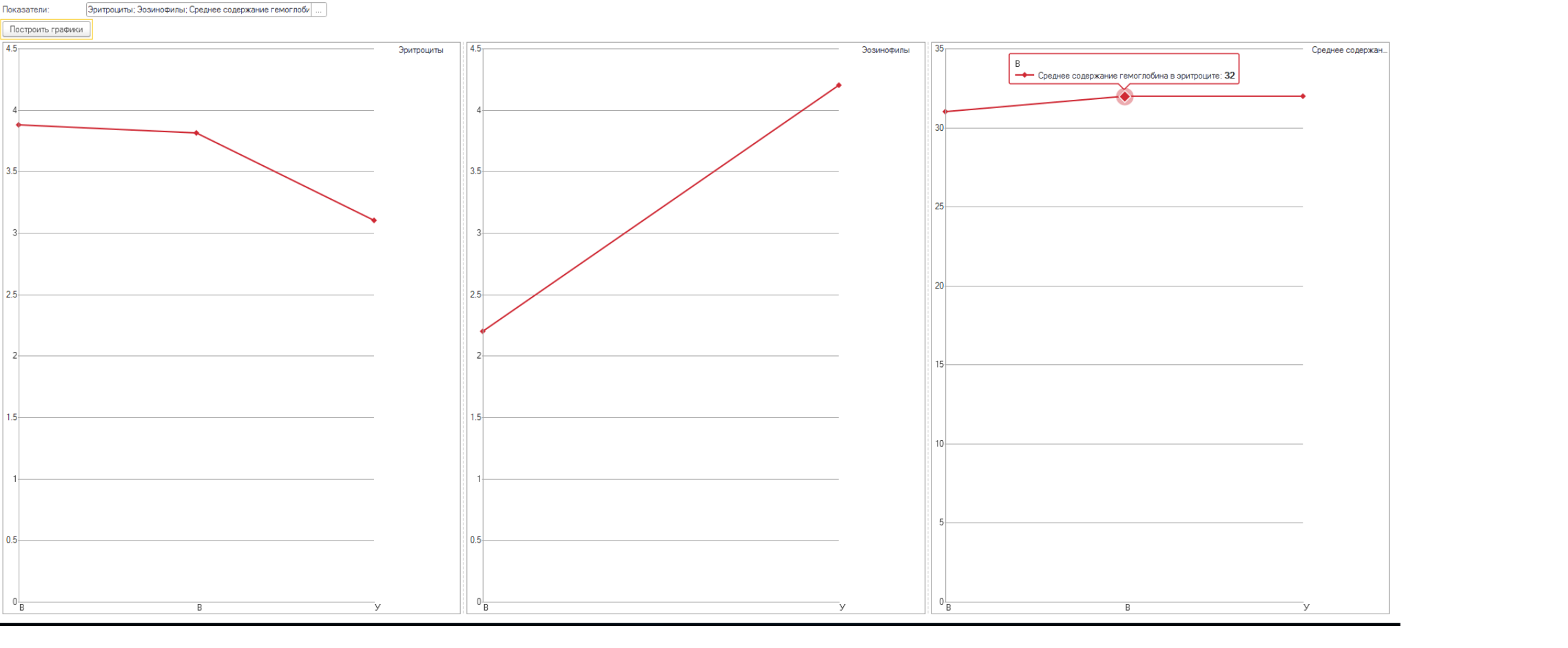

# Мониторинг и контроль показателей здоровья пациентов

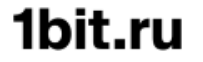

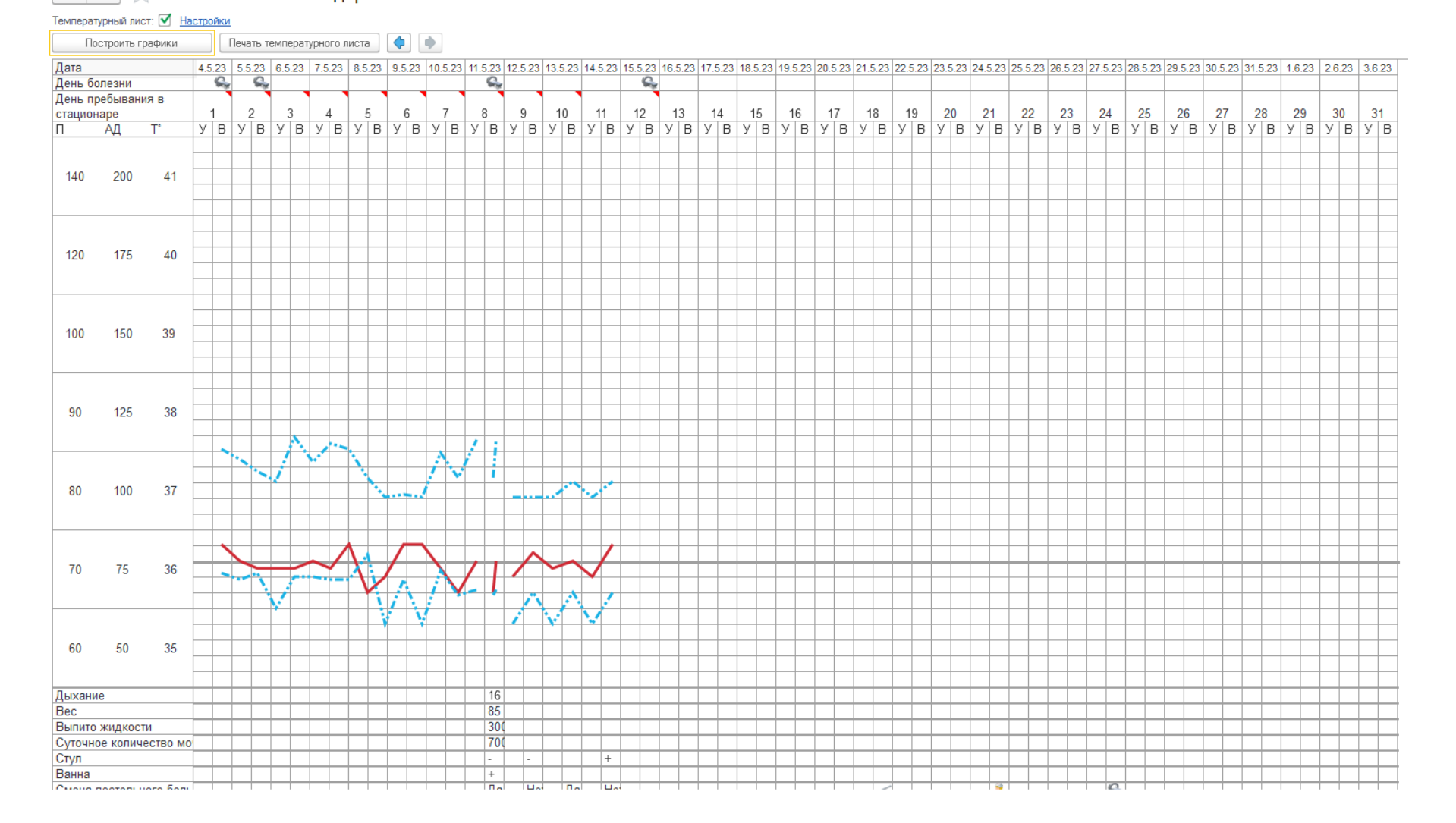

Мониторинг и контроль показателей здоровья пациентов

#### Анализ показателей здоровья  $\leftarrow$   $\rightarrow$

#### **первый Бит**

1bit.rı

- Автоматического определения по номеру телефона, подстановки пациента для предварительной записи на прием, выполненной по телефону или электронной почте.
- Удобного мастера быстрой регистрации анонимных заказов пациентов с последующей их персонификацией.
- Перезаписи и отмены предварительной записи на прием по телефону с автоматическим определением пациента по номеру телефона или электронной почты.
- Быстрый и удобный набор (по одному «клику») исходящих телефонных звонков гражданам для:
	- уведомления пациентов о предстоящем визите;
	- $\checkmark$  уведомление пациентов о необходимости явки на прием в рамках диспансеризации;
	- поздравление пациентов с днем рождения;
	- уведомление пациентов о необходимости явки на диспансерный прием;
	- уведомление об окончании срока временной нетрудоспособности;
	- прочие уведомления.

Для возможности использования указанных выше функций, решение позволяет интегрироваться с телефонными системами, используемые в медицинской организации. В поставку решения входит возможность интеграции с полноценной работой на одно рабочее место. Для использования интеграции более, чем на одно рабочее место необходимо будет приобрести необходимое количество дополнительных лицензий программы «1С-Рарус:Интеграция с телефонией(СофтФон)».

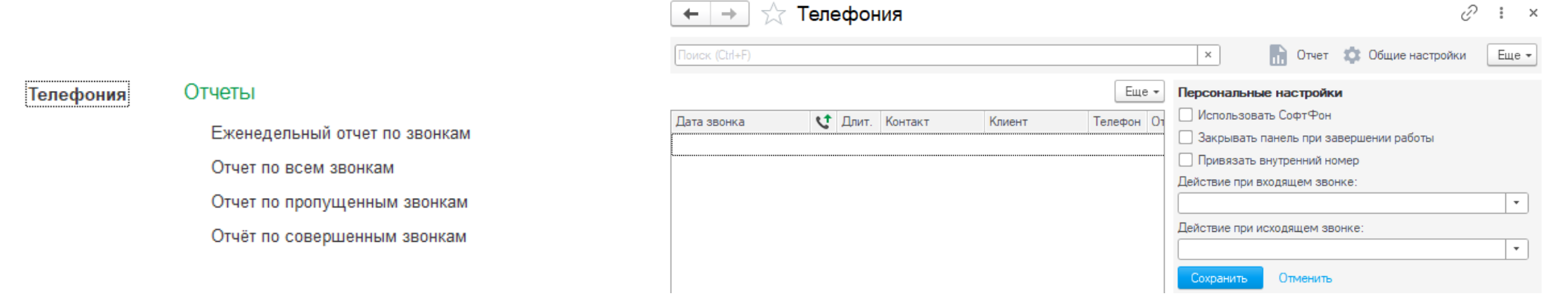

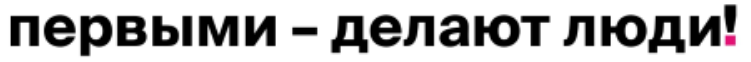

 Оценить **реальный расход** отделений в том числе с учётом источников финансирования:

- для оценки эффективности расхода ЛП в отделении
- для планирования ЛП на следующий год.
- Определить **фактические затраты** на каждый случай оказания медицинской помощи.
- Предоставить **информацию об использованных ЛП и МИ** при оказании платных медицинских услуг.

## Инструменты для автоматизации ПУ

#### **Демонстрация на примере:**

- **[1С:Медицина.Больничная аптека](#page-4-0)**
- **[1С:Медицина.Больница](#page-3-0)**

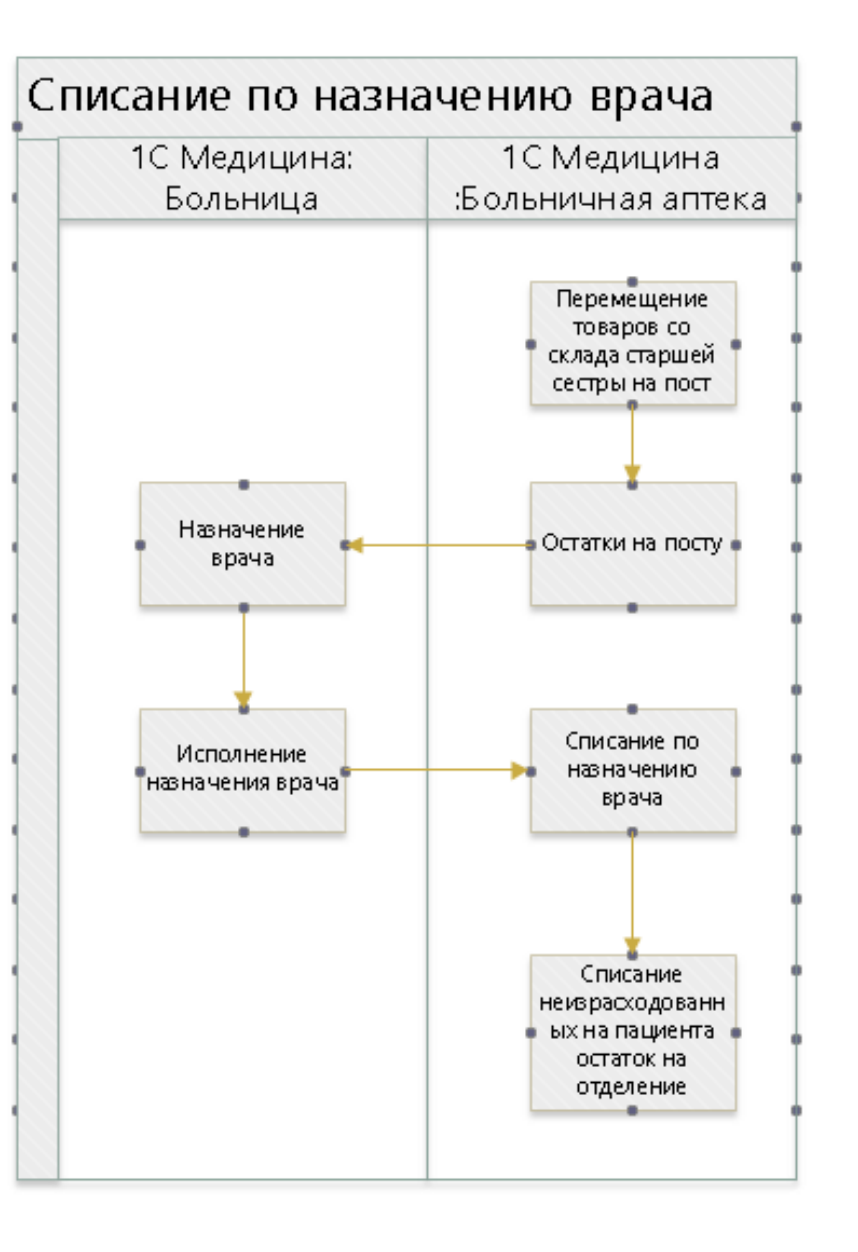

## Работа на стороне 1С:Медицина.Больница

Назначение

делается на

конкретного

Указывается

суточная доза,

препарат, разовая и

график назначения.

пациента.

#### **Интерфейс для создания лекарственного назначения в МИС.**

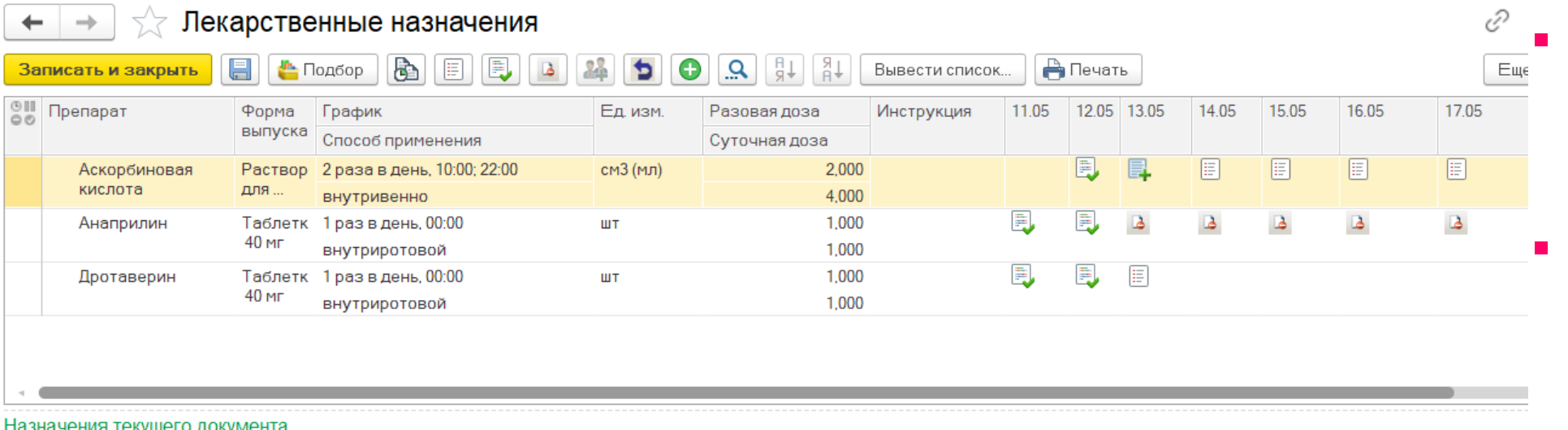

Отметку об исполнении ставит постовая медицинская сестра.

## Работа на стороне 1С:Медицина.Больничная аптека

#### **Интерфейс для создания списания по назначению в БА.**

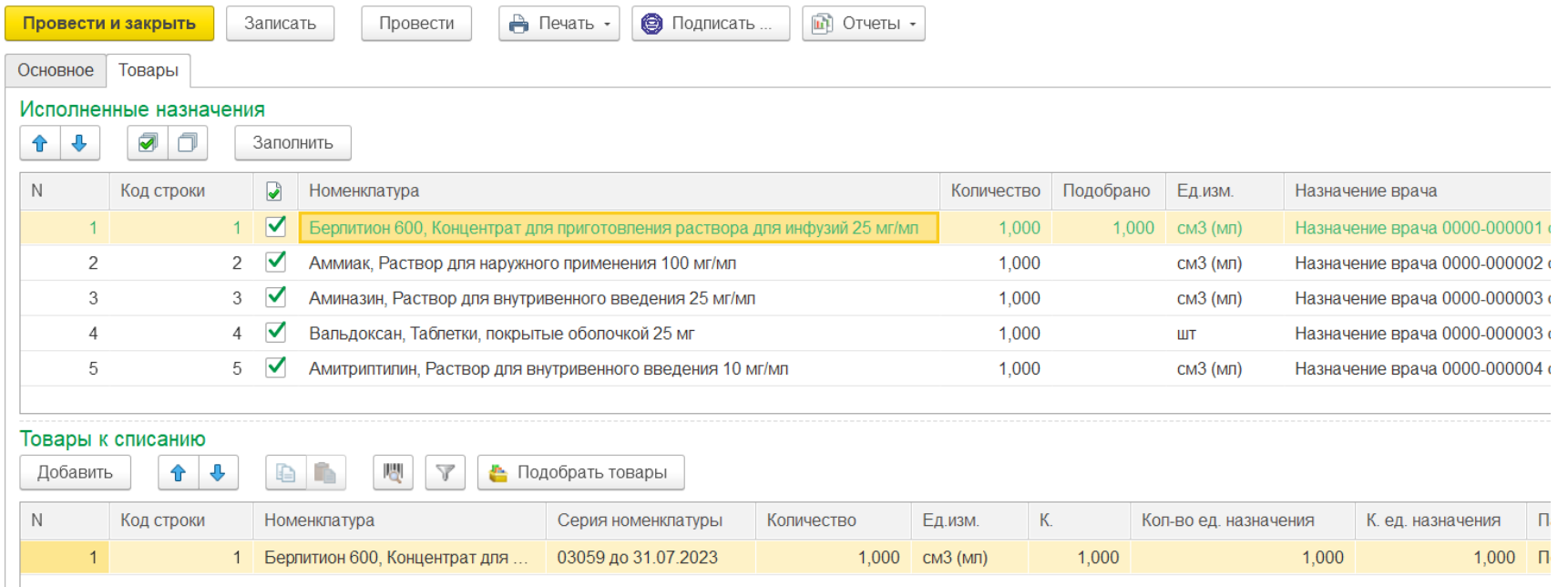

- В документ подбираются сразу все не списанные позиции из разных назначений.
- Подбор возможен как автоматически по остаткам, так и вручную.

 $\Box$ 

## Показатели эффективности проекта по внедрению ПУ в Сеченовском университете

• На 20% снизилось время, затрачиваемое врачами на формирование листов назначений:

 $\checkmark$  нет необходимости вручную заполнять номенклатуру - ее можно выбрать из перечня

 врач видит в системе остатки в отделении - нет необходимости уточнять эту информацию у старшей медицинской сестры

врач видит в системе историю прошлых назначений - сокращается время по их поиску в бумажной форме.

 Реализована возможность оценить реальный расход отделений, в том числе, с учётом источников финансирования, для оценки его эффективности.

 Наличие достоверной информации о расходах лекарственных препаратов в отделении позволит оптимизировать планирование ежегодной потребности отделений и формирование заявки на закупку.

 Персонифицированный учет лекарственных препаратов позволяет оценить достоверную информацию о расходах на медикаментозное лечение каждого пациента, проанализировать эффективность лечения и рассчитать затраты на каждого пациента.

## **Обращайтесь по всем возникшим вопросам!**

+7(495) 234-44-41 [2344441@1cbit.ru](mailto:2344441@1cbit.ru)

первыми - делают люди!